# **TRB245 Package Downloads**

[Main Page](https://wiki.teltonika-networks.com/view/Main_Page) > [TRB Gateways](https://wiki.teltonika-networks.com/view/TRB_Gateways) > [TRB245](https://wiki.teltonika-networks.com/view/TRB245) > **TRB245 Package Downloads**  $\Box$ 

## **Contents**

- [1](#Packages_.28from_07.02.29) [Packages \(from 07.02\)](#Packages_.28from_07.02.29)
	- $0.1$  [TRB2\\_R\\_00.07.06.10](#TRB2_R_00.07.06.10)
	- $0.12$  TRB2 R 00.07.06.8
	- [1.3](#TRB2_R_00.07.06.6) [TRB2\\_R\\_00.07.06.6](#TRB2_R_00.07.06.6)
	- [1.4](#TRB2_R_00.07.06.5) [TRB2\\_R\\_00.07.06.5](#TRB2_R_00.07.06.5)
	- $0.15$  TRB2 R 00.07.06.3
	- $0.16$  TRB2 R 00.07.06.1
	- [1.7](#TRB2_R_00.07.06) TRB2 R 00.07.06
	- $\circ$  [1.8](#TRB2_R_00.07.05.4) TRB2 R 00.07.05.4  $0.19$  [TRB2\\_R\\_00.07.05](#TRB2_R_00.07.05)
	- $\circ$  [1.10](#TRB2_R_00.07.04.5) TRB2 R 00.07.04.5
	- $\circ$  [1.11](#TRB2_R_00.07.04.4) TRB2 R 00.07.04.4
	- $0.112$  TRB2 R 00.07.04.3
	- $0.1.13$  $0.1.13$  [TRB2\\_R\\_00.07.04.2](#TRB2_R_00.07.04.2)
	- $0.114$  [TRB2\\_R\\_00.07.04.1](#TRB2_R_00.07.04.1)
	- $0.15$  TRB2 R 00.07.04
	- $\circ$  [1.16](#TRB2_R_00.07.03.4) TRB2 R 00.07.03.4
	- $0.17$  TRB2 R 00.07.03.2
	- $0.118$  [TRB2\\_R\\_00.07.03.1](#TRB2_R_00.07.03.1)
	- [1.19](#TRB2_R_00.07.03) [TRB2\\_R\\_00.07.03](#TRB2_R_00.07.03)
	- [1.20](#TRB2_R_00.07.02.7) [TRB2\\_R\\_00.07.02.7](#TRB2_R_00.07.02.7)
	- $0.121$  [TRB2\\_R\\_00.07.02.6](#TRB2_R_00.07.02.6)
	- $0.1.22$  $0.1.22$  [TRB2\\_R\\_00.07.02.5](#TRB2_R_00.07.02.5)
	- [1.23](#TRB2_R_00.07.02.4) [TRB2\\_R\\_00.07.02.4](#TRB2_R_00.07.02.4)
	- $0.1.24$  $0.1.24$  [TRB2\\_R\\_00.07.02.2](#TRB2_R_00.07.02.2)
	- $0.125$  [TRB2\\_R\\_00.07.02.1](#TRB2_R_00.07.02.1)
	- $0.126$  TRB2 R 00.07.02
- [2](#Zipped_Packages_.28from_07.00_to_07.02.29) [Zipped Packages \(from 07.00 to 07.02\)](#Zipped_Packages_.28from_07.00_to_07.02.29)
- [3](#page--1-0) [Changelog](#page--1-0)
- [4](#page--1-0) [Archive Packages](#page--1-0)

## **Packages (from 07.02)**

Per version individual packages, as well as a zipped archive of all packages, can be downloaded here. The links will redirect to an instant download from our package repository.

**Note:** Older FW package lists will be collapsed by default. Press **[Expand]** on the right side to display the list.

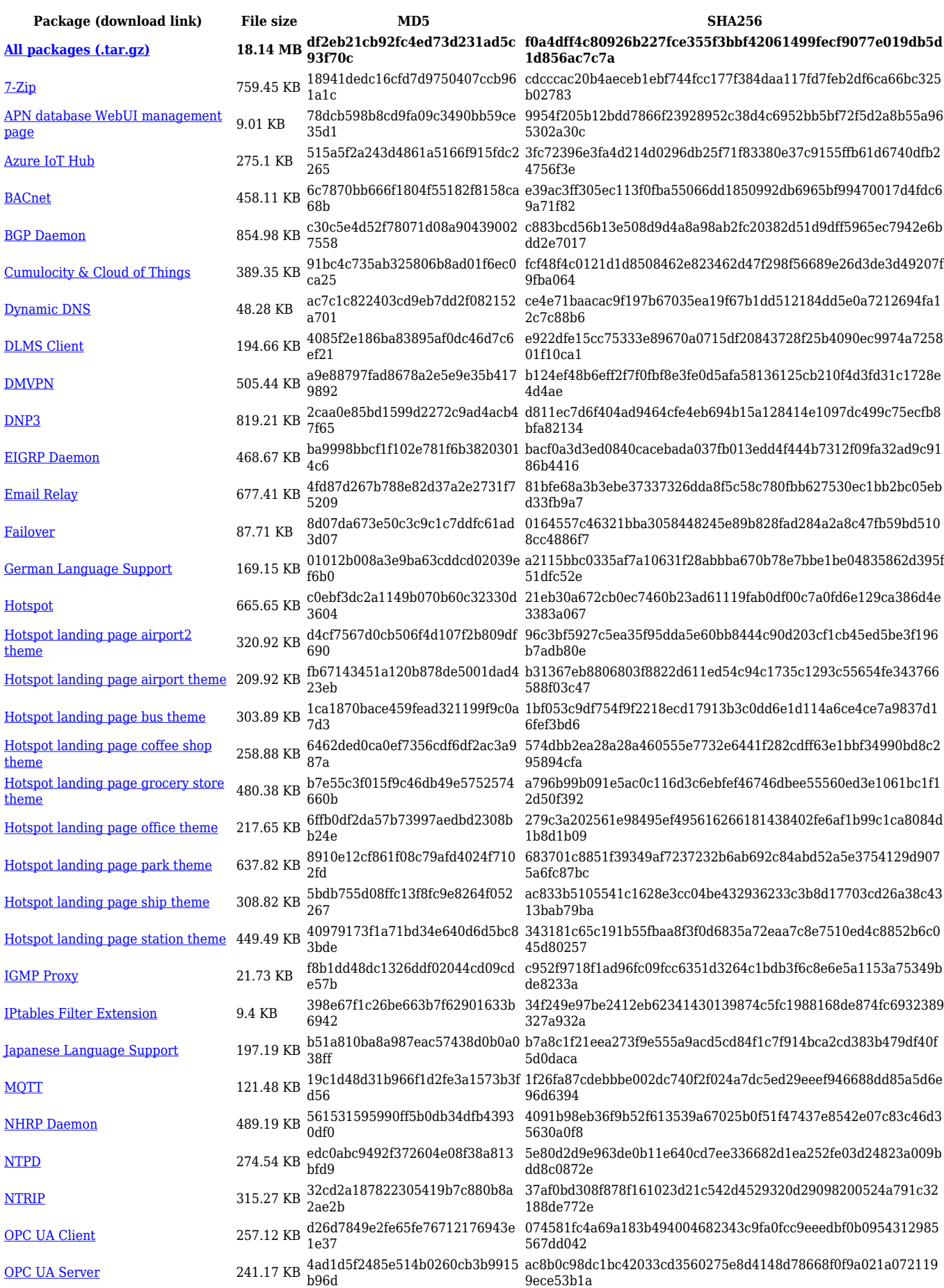

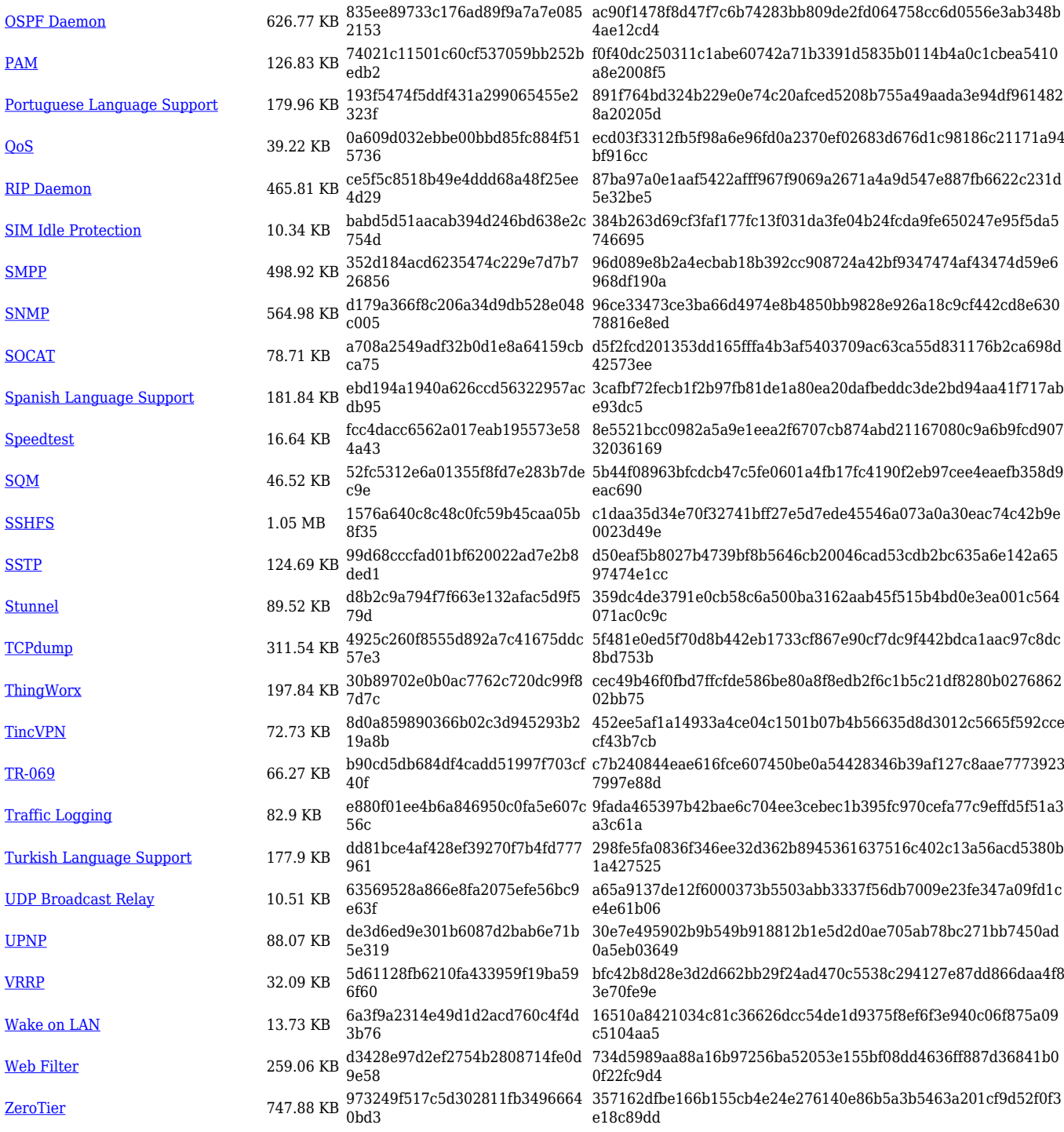

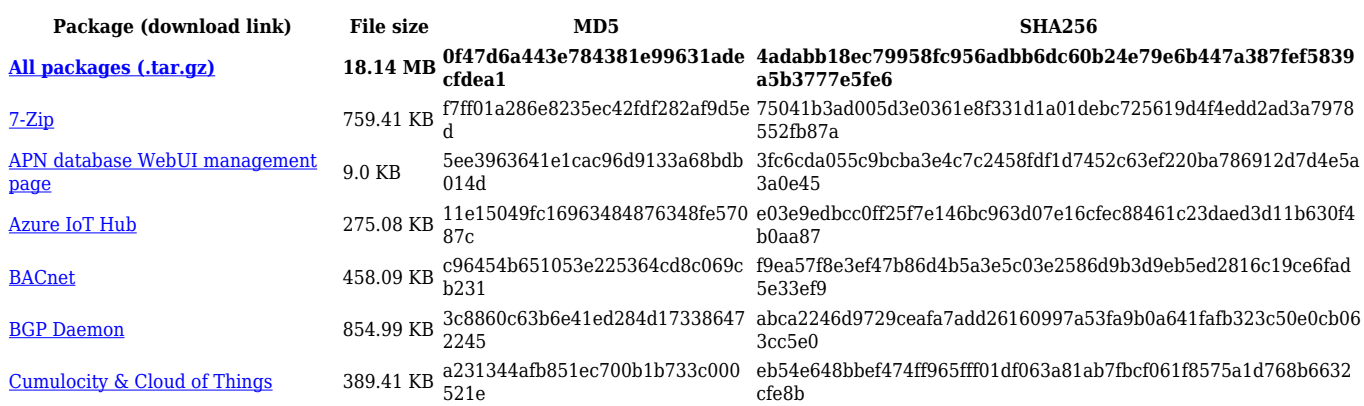

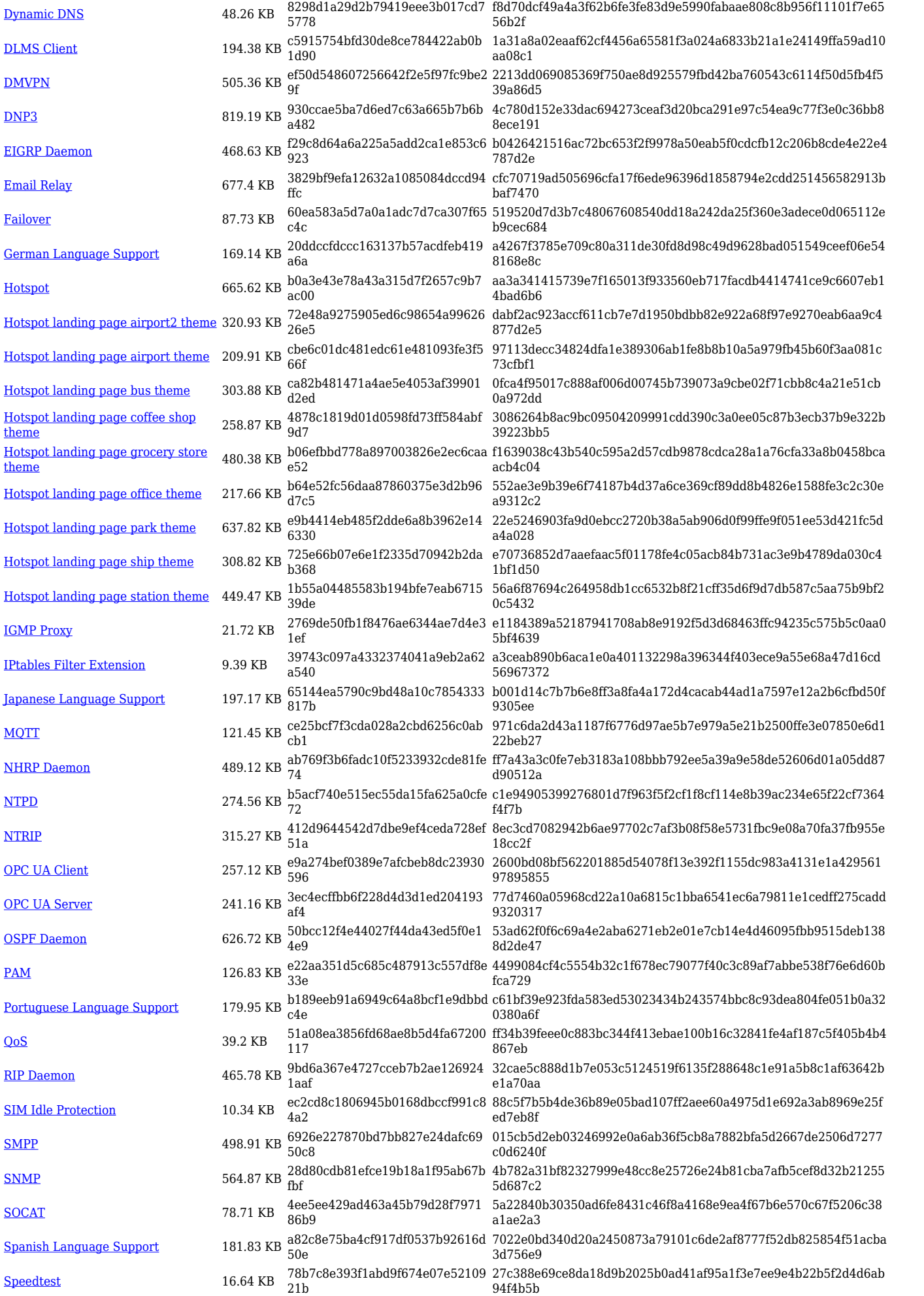

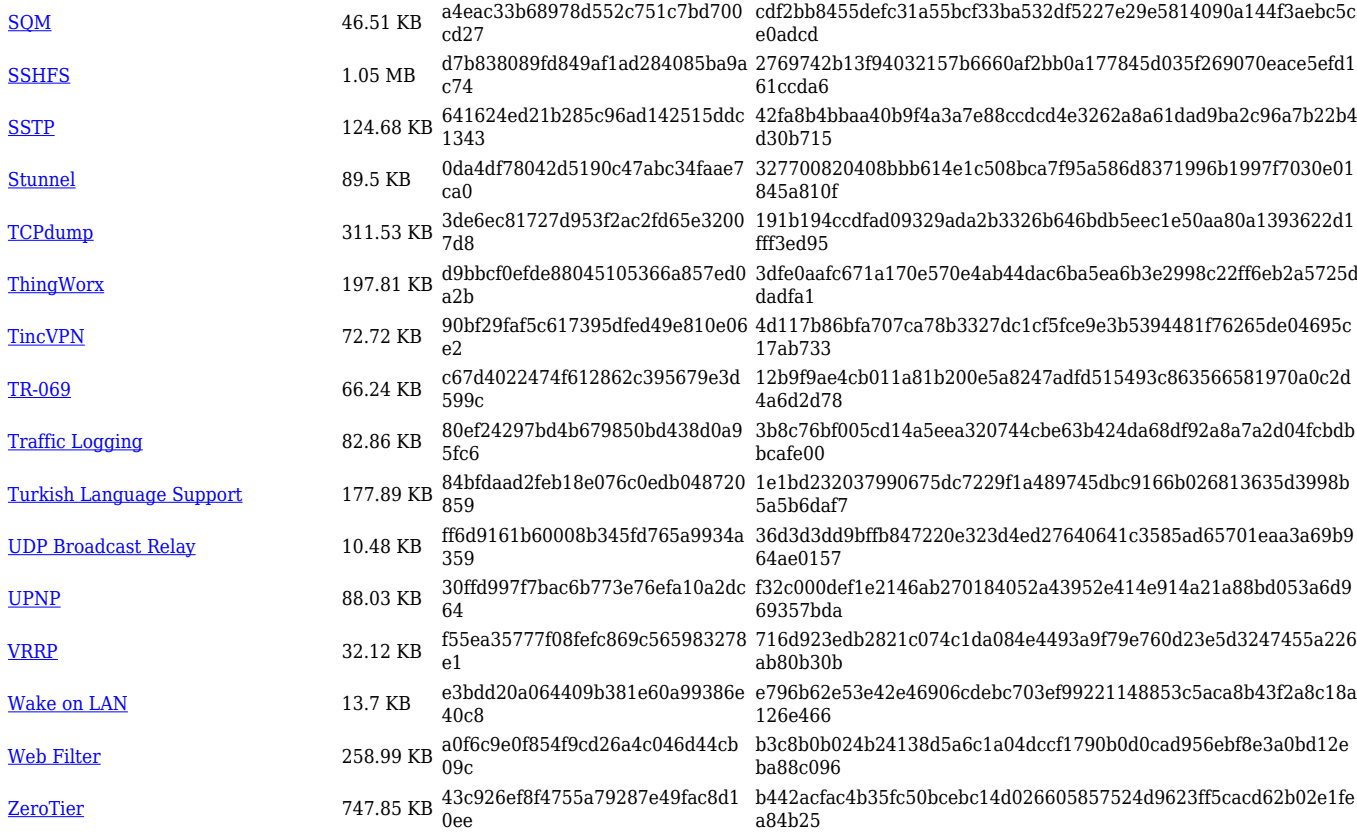

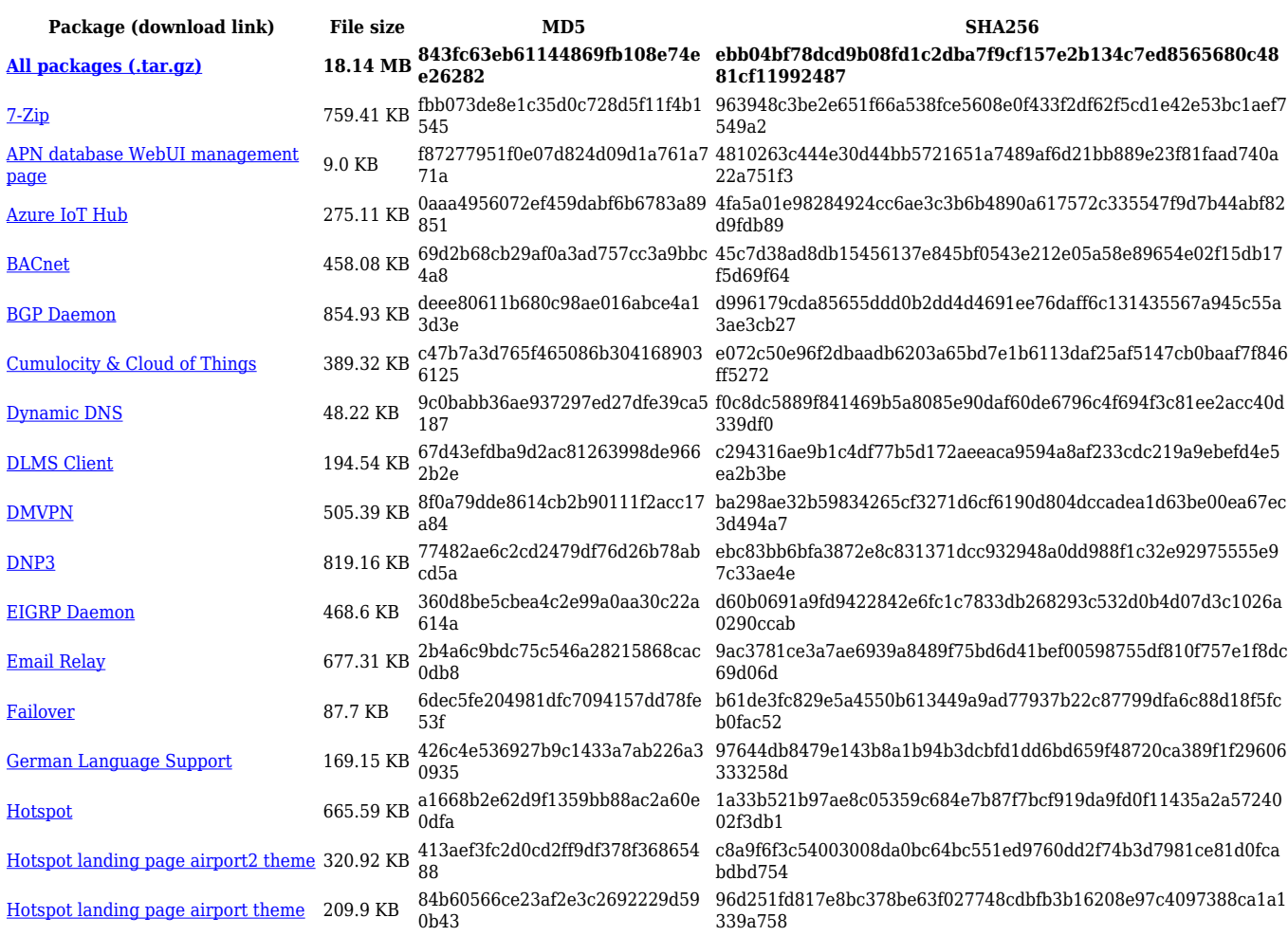

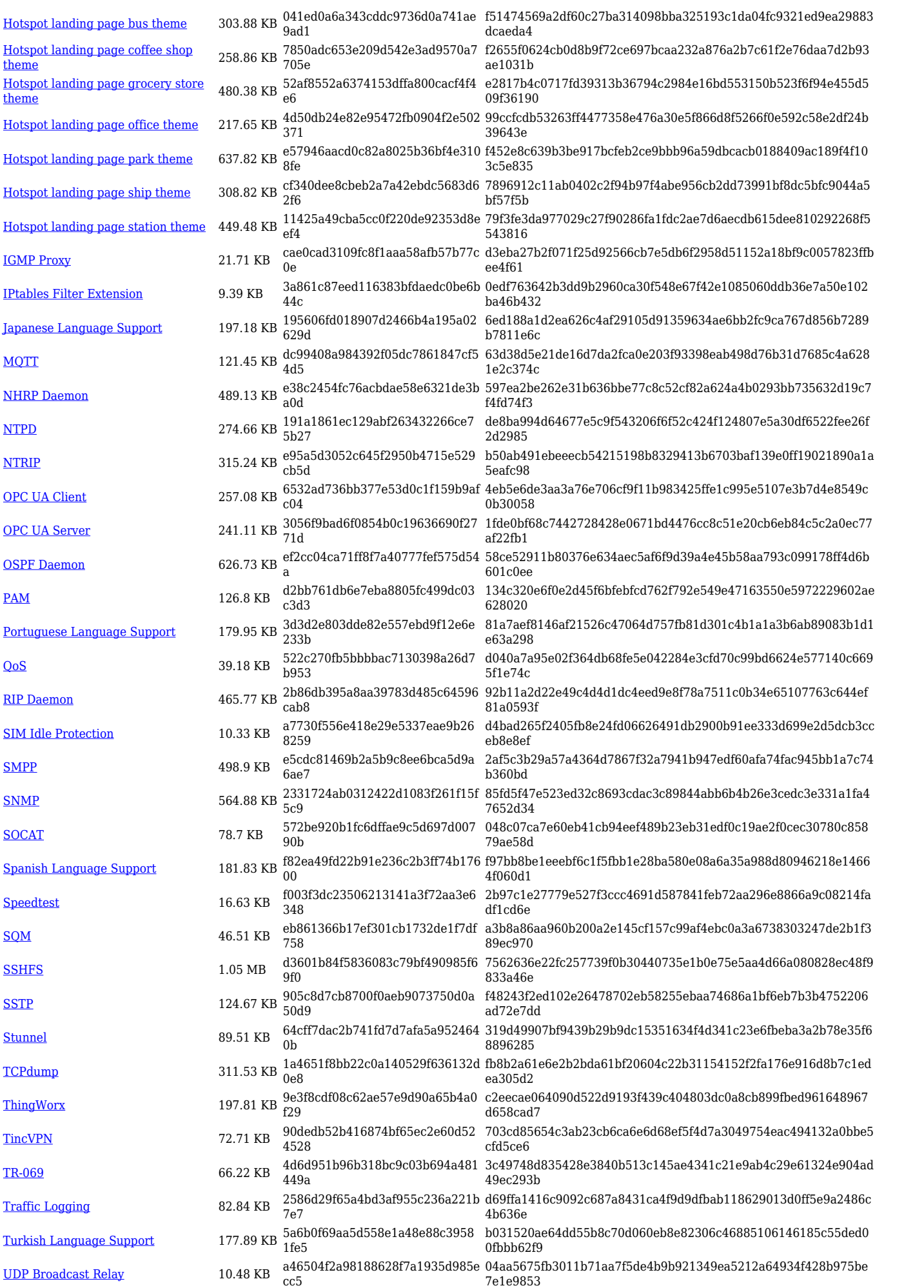

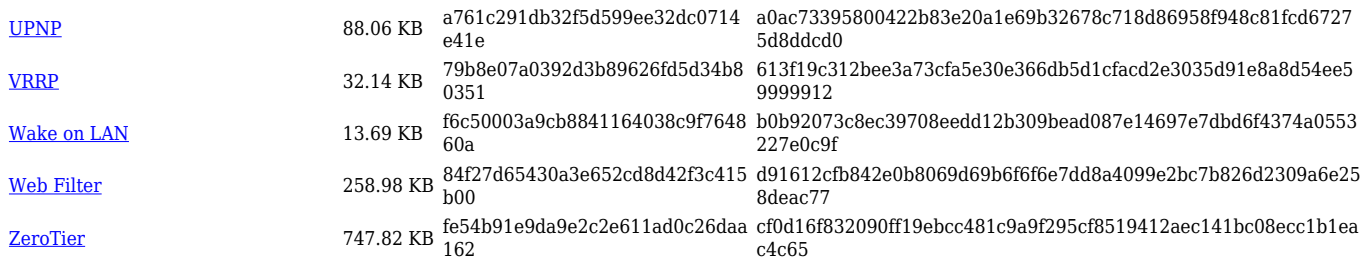

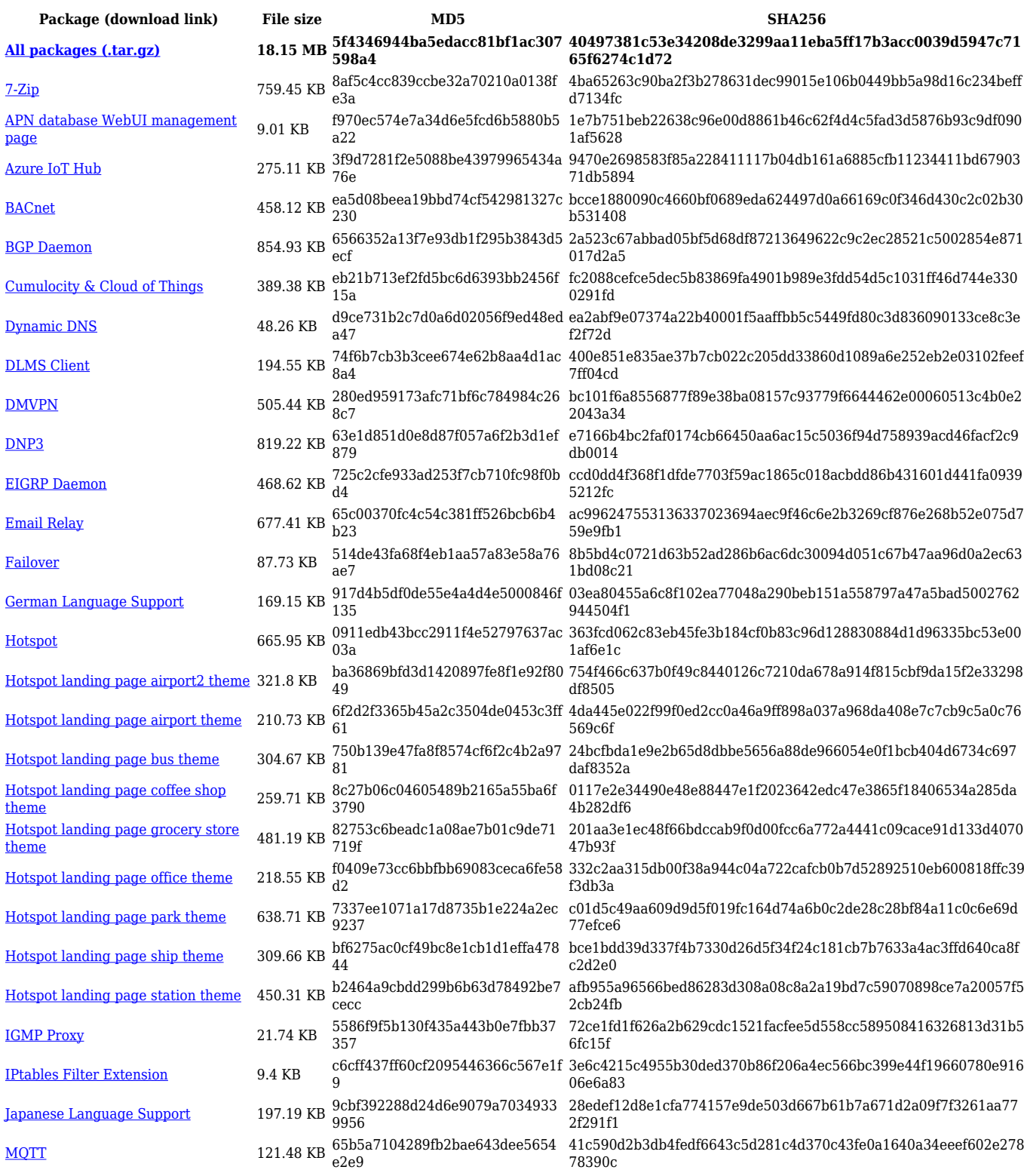

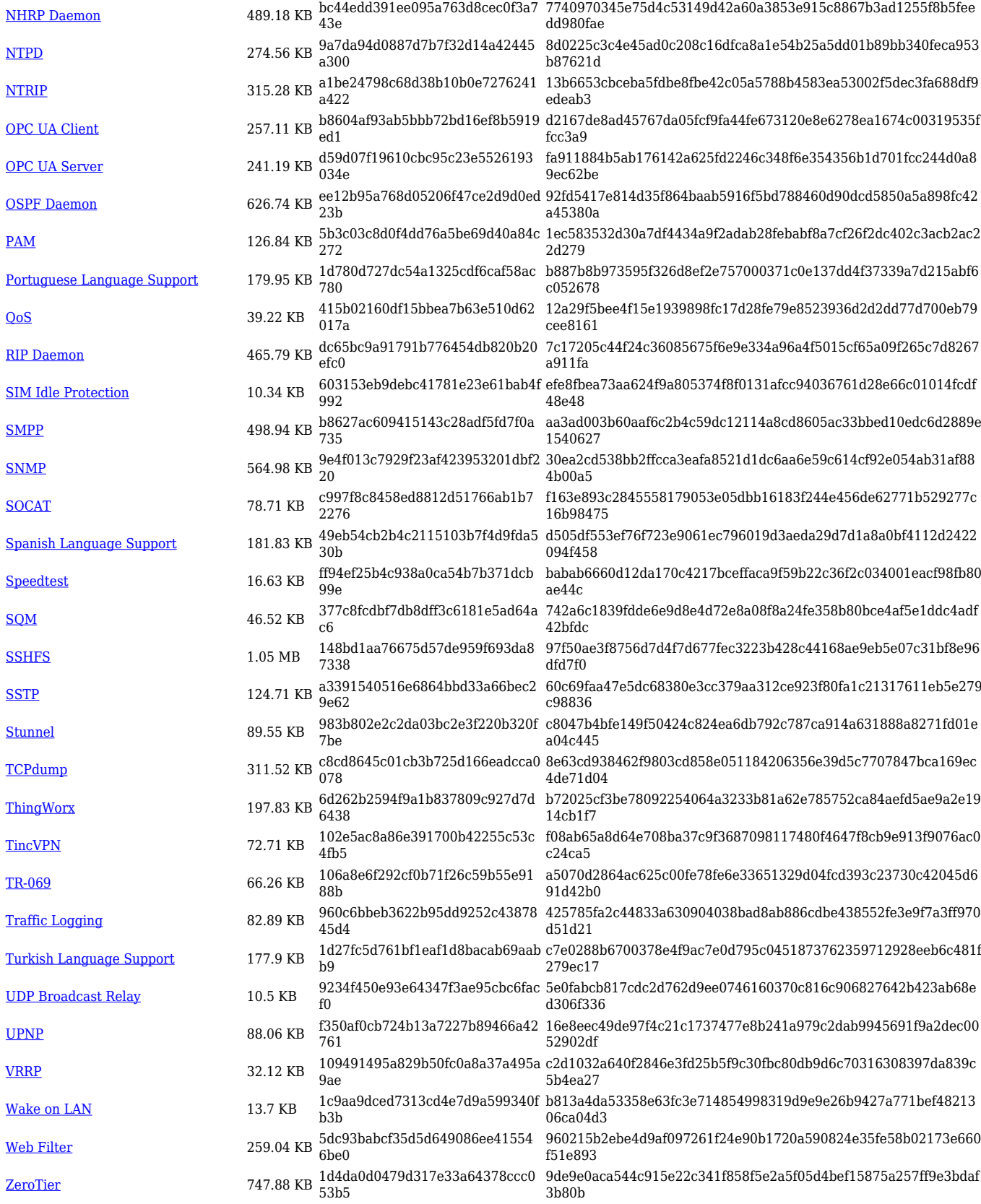

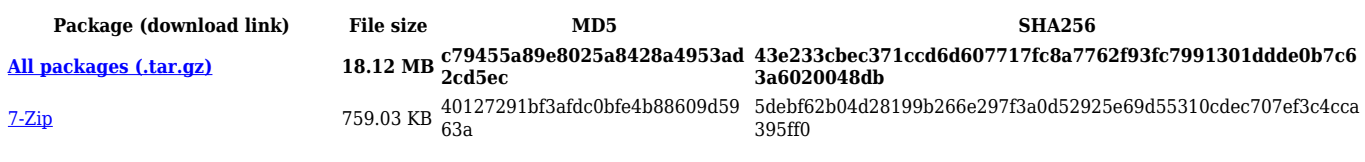

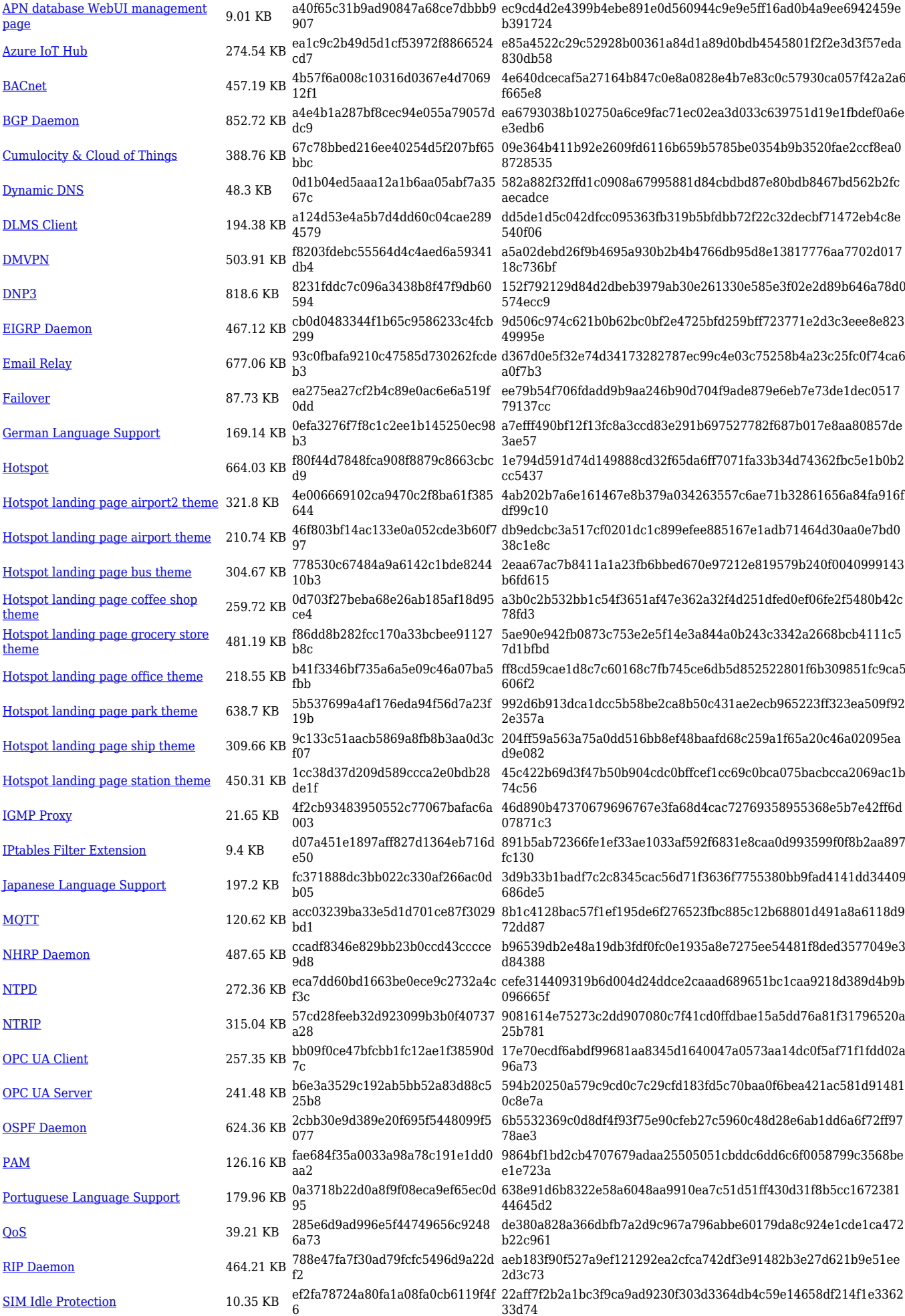

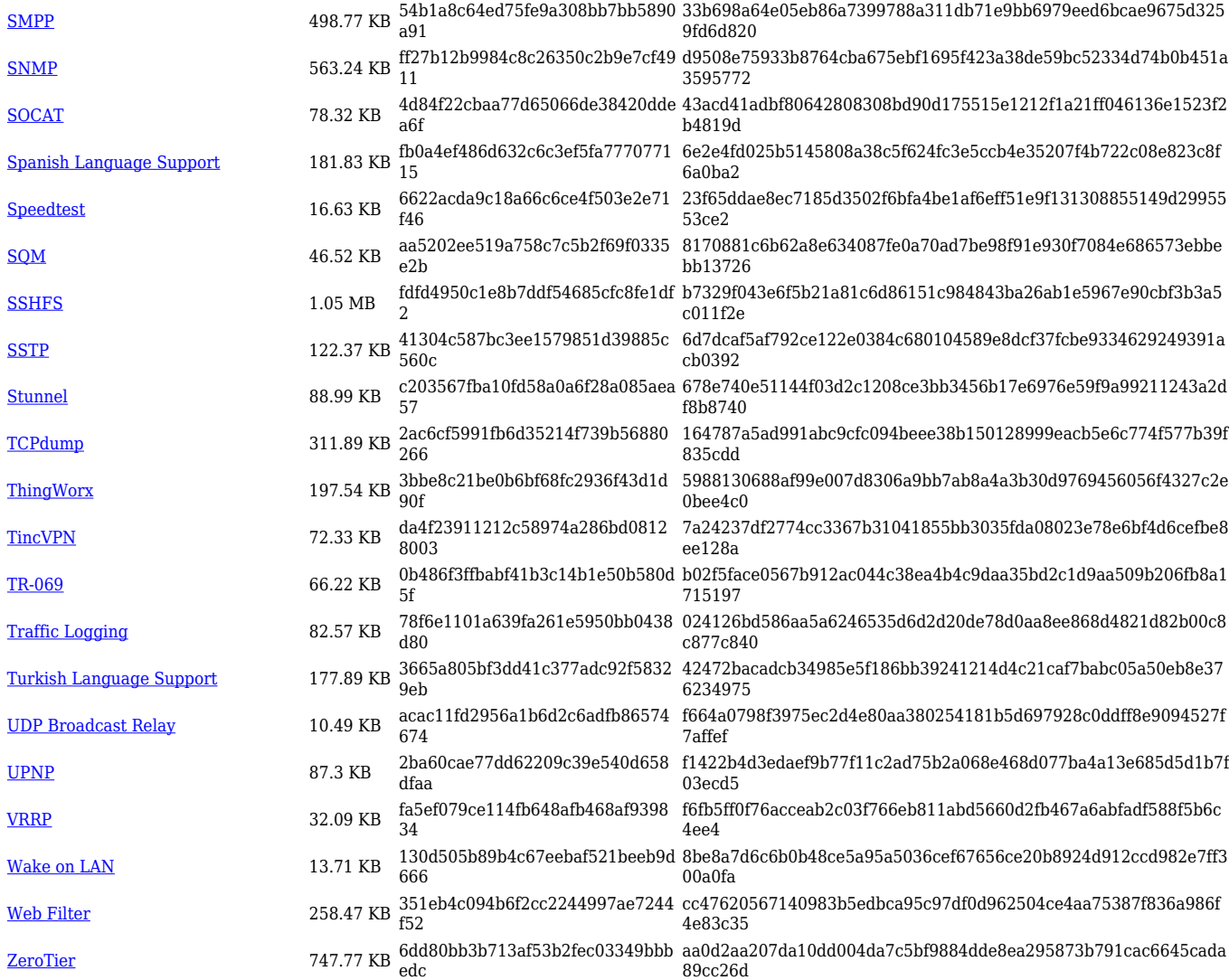

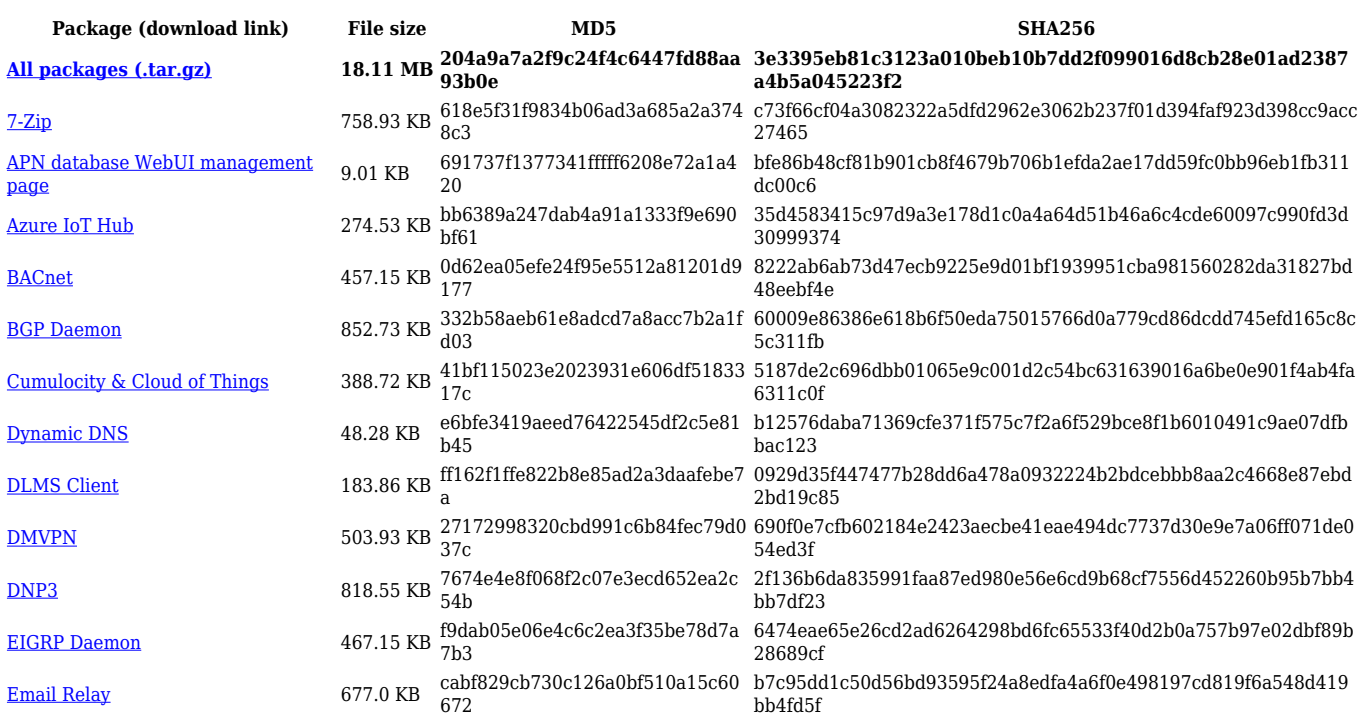

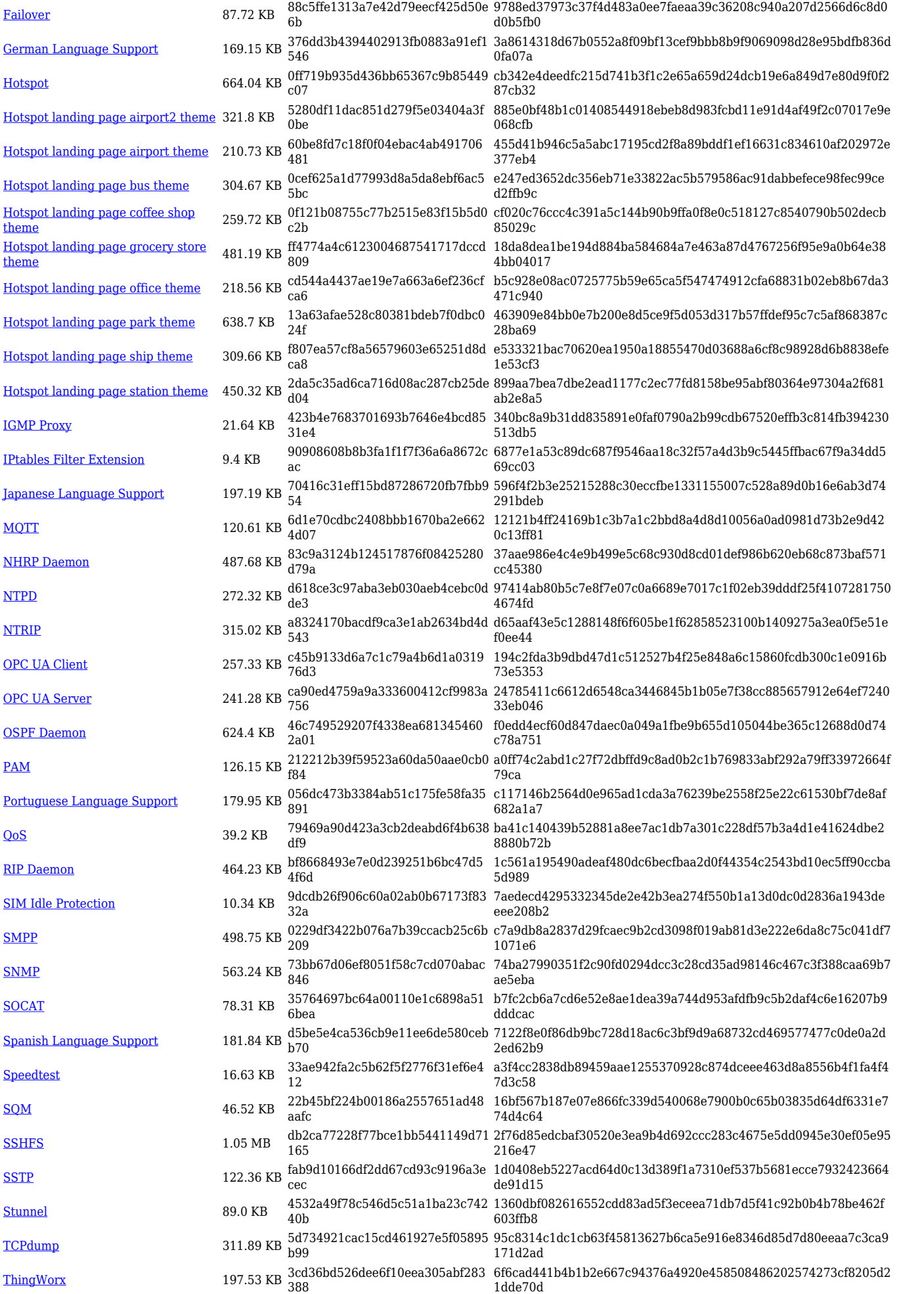

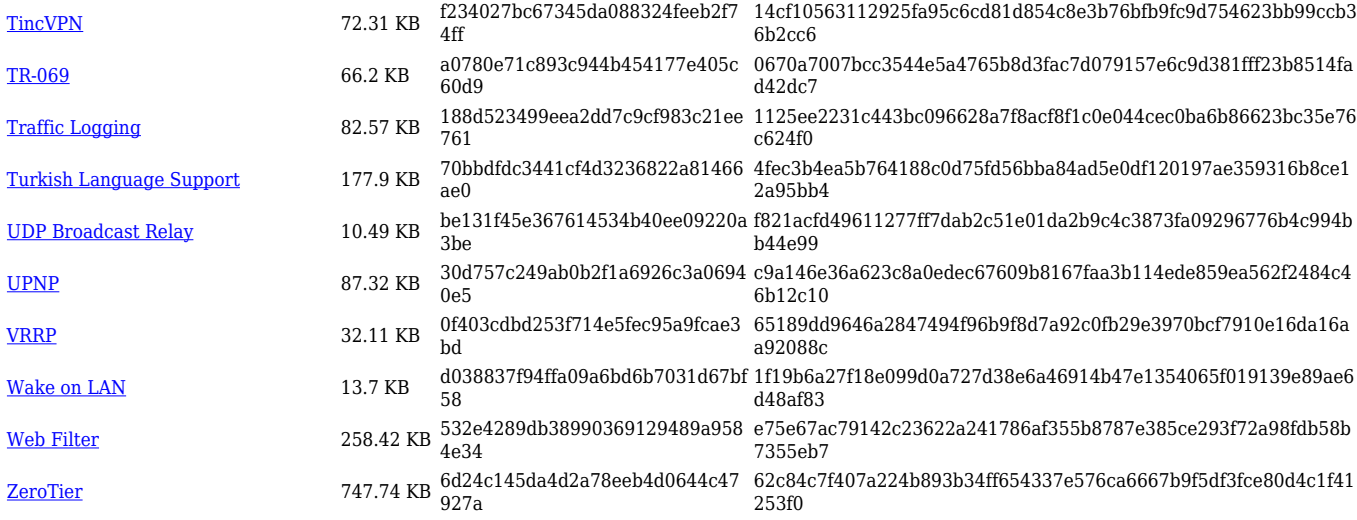

### **TRB2\_R\_00.07.06**

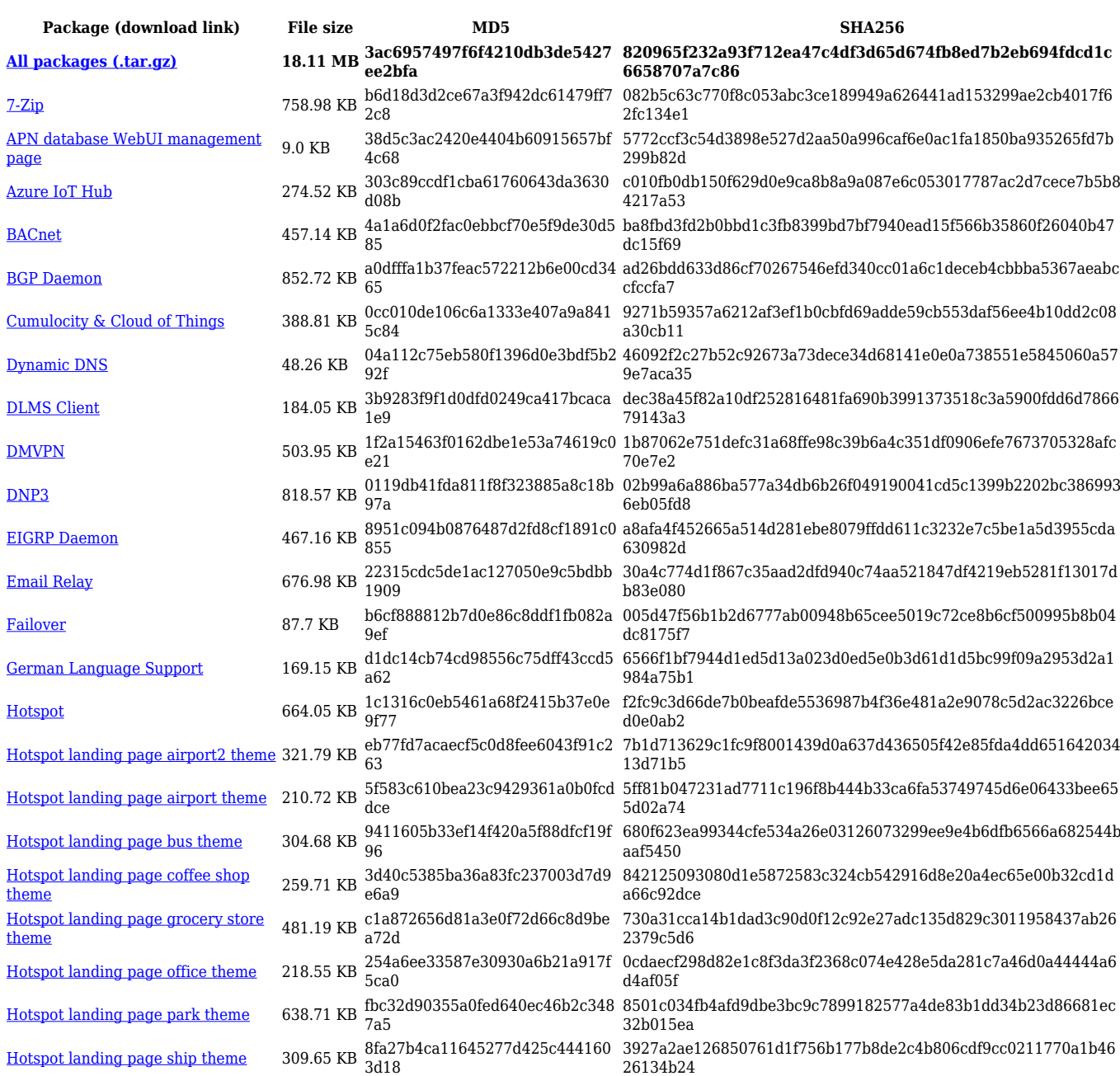

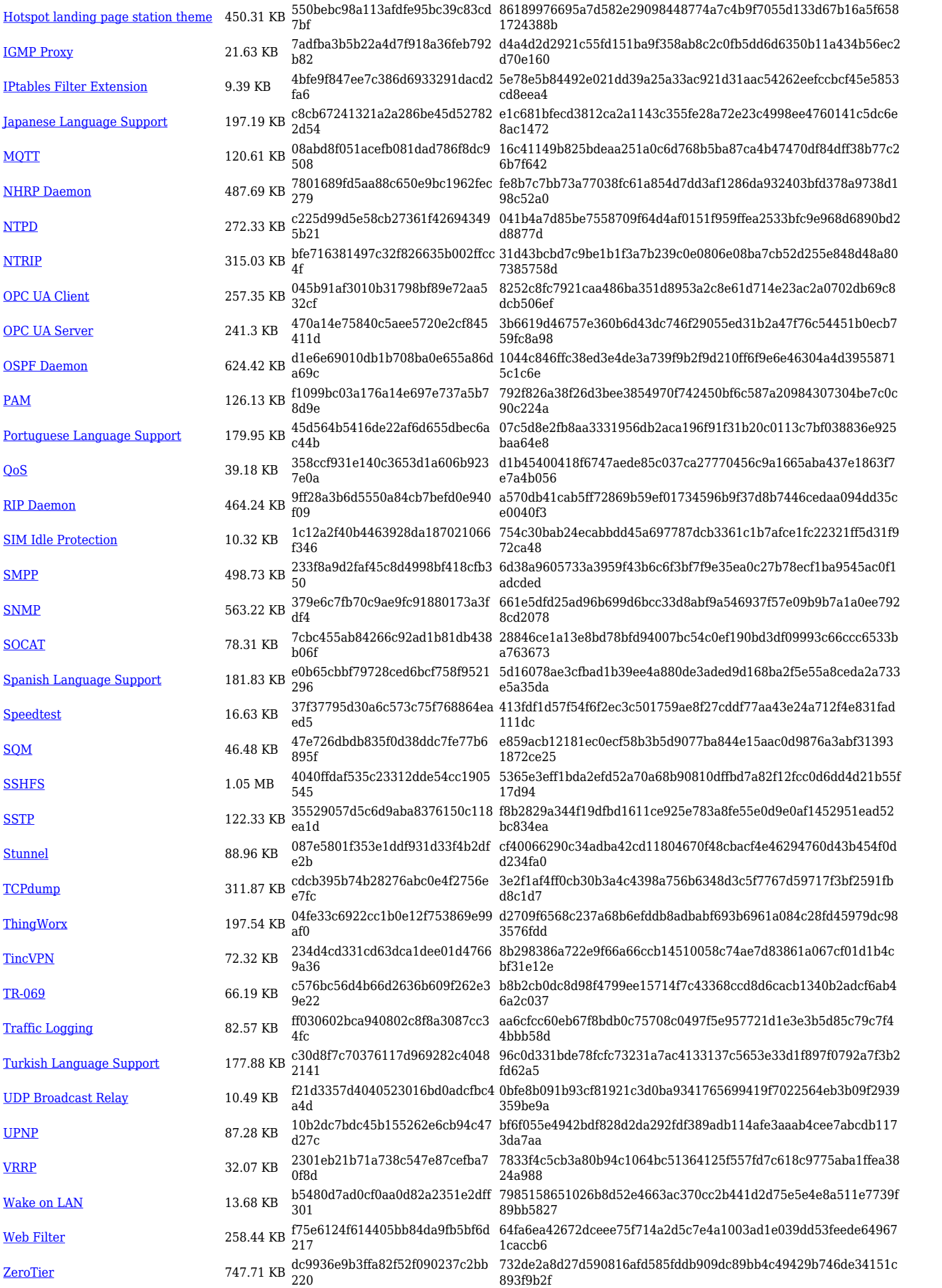

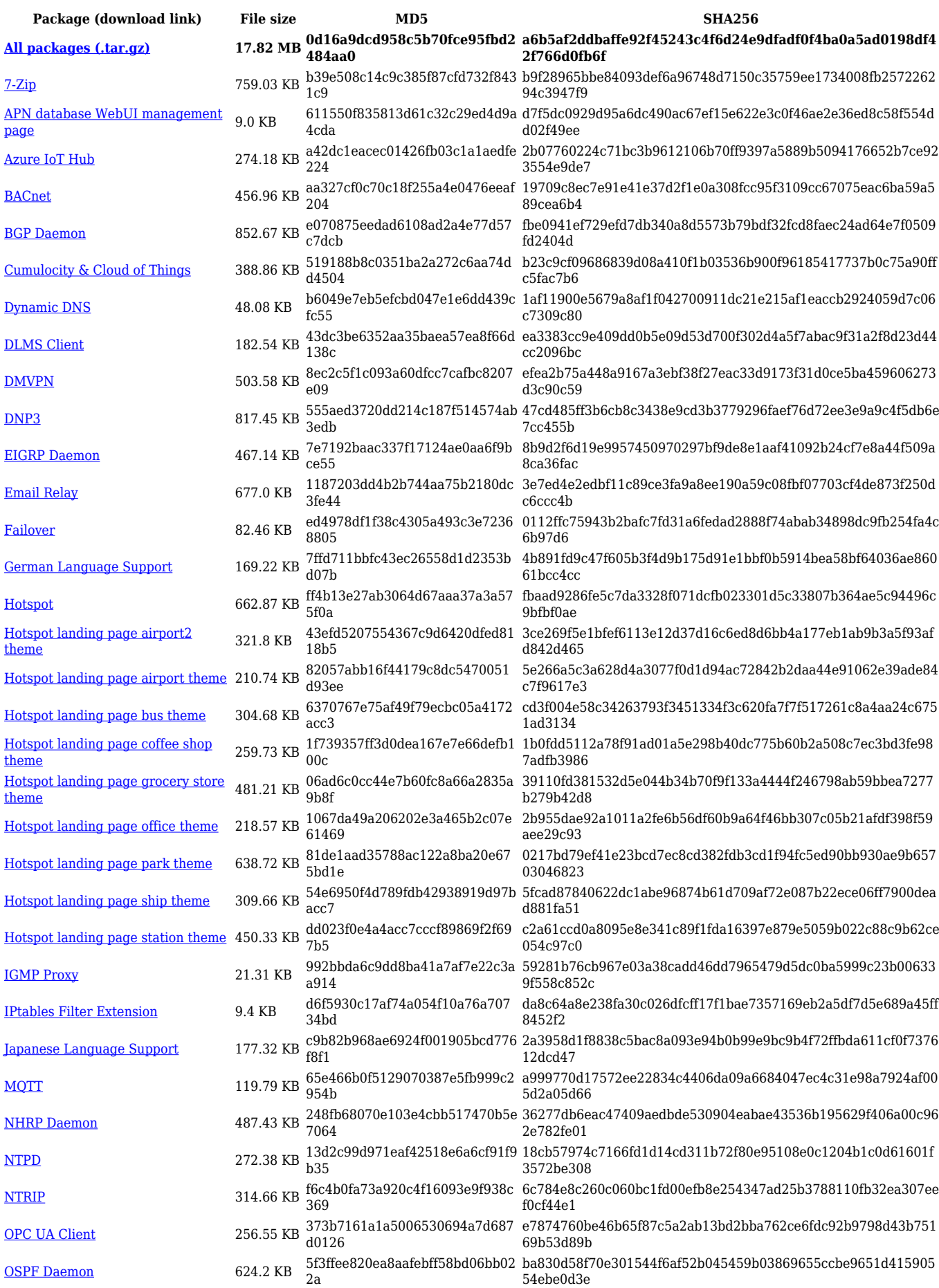

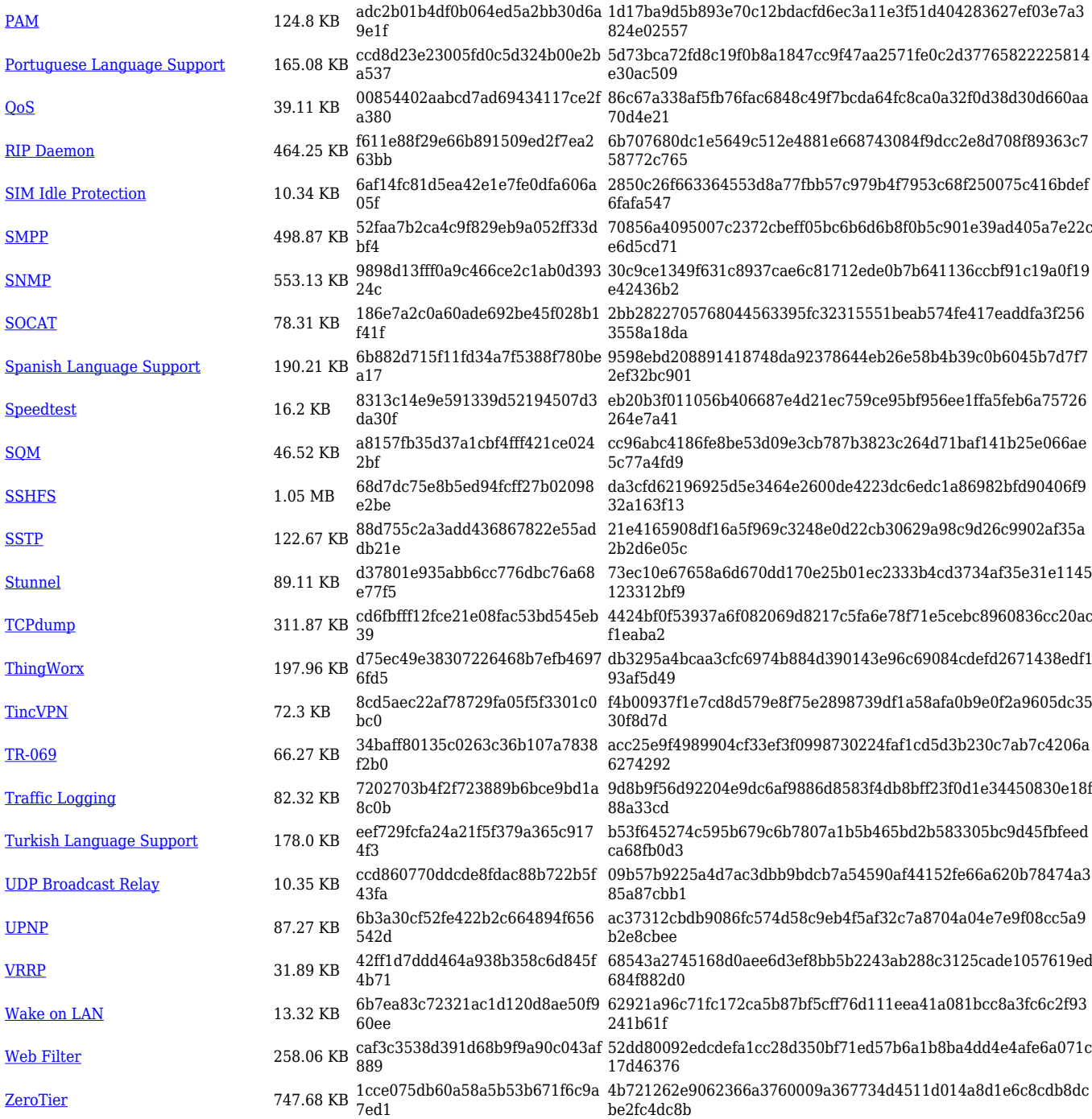

### **TRB2\_R\_00.07.05**

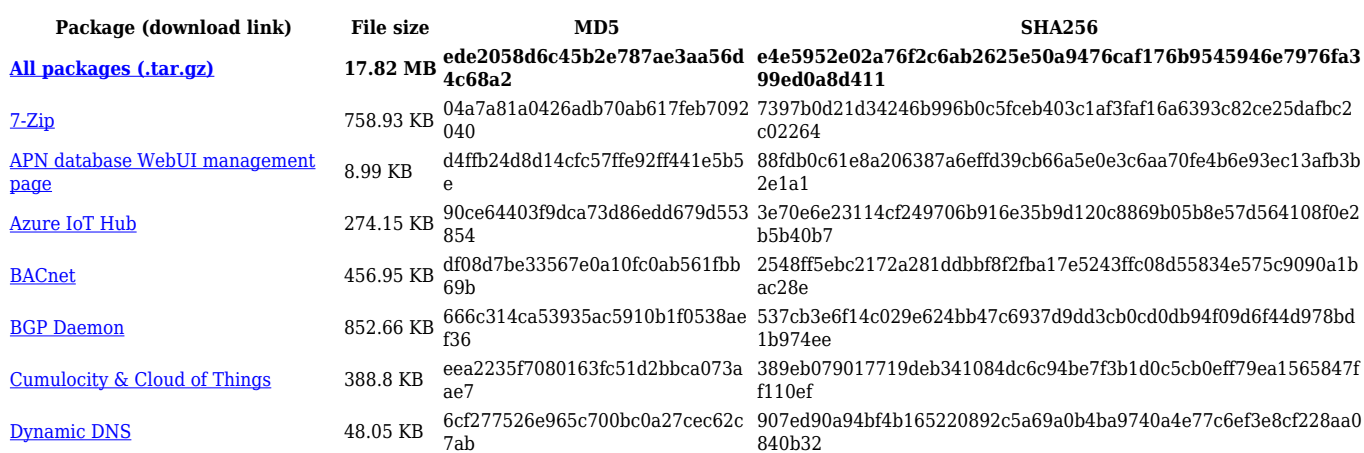

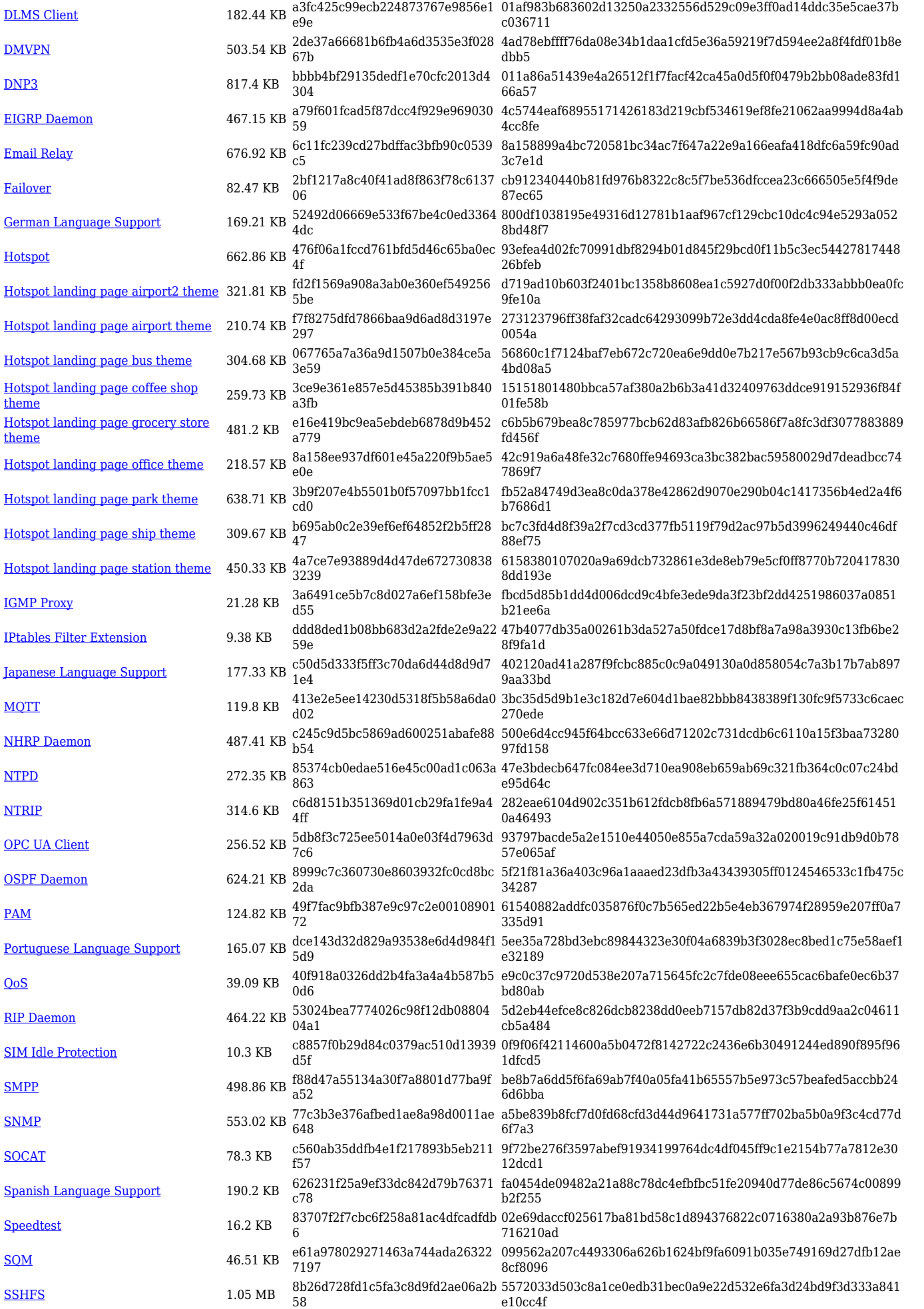

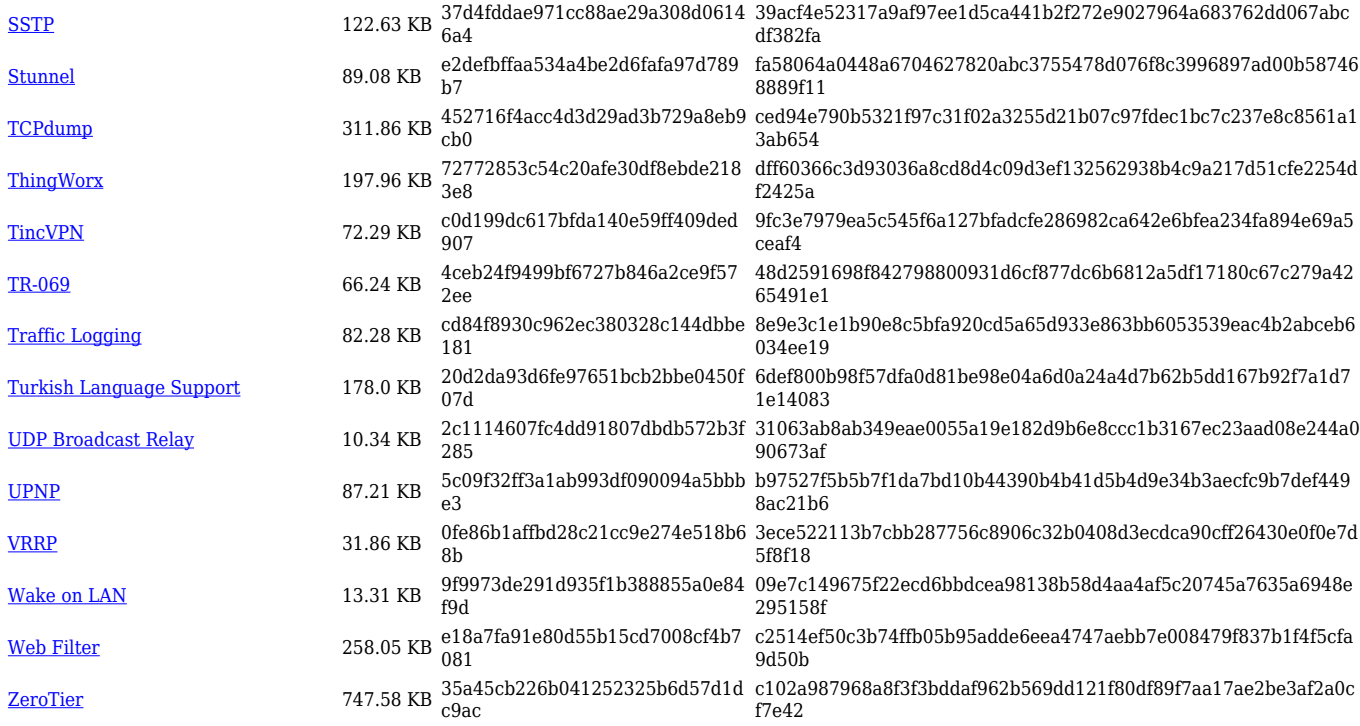

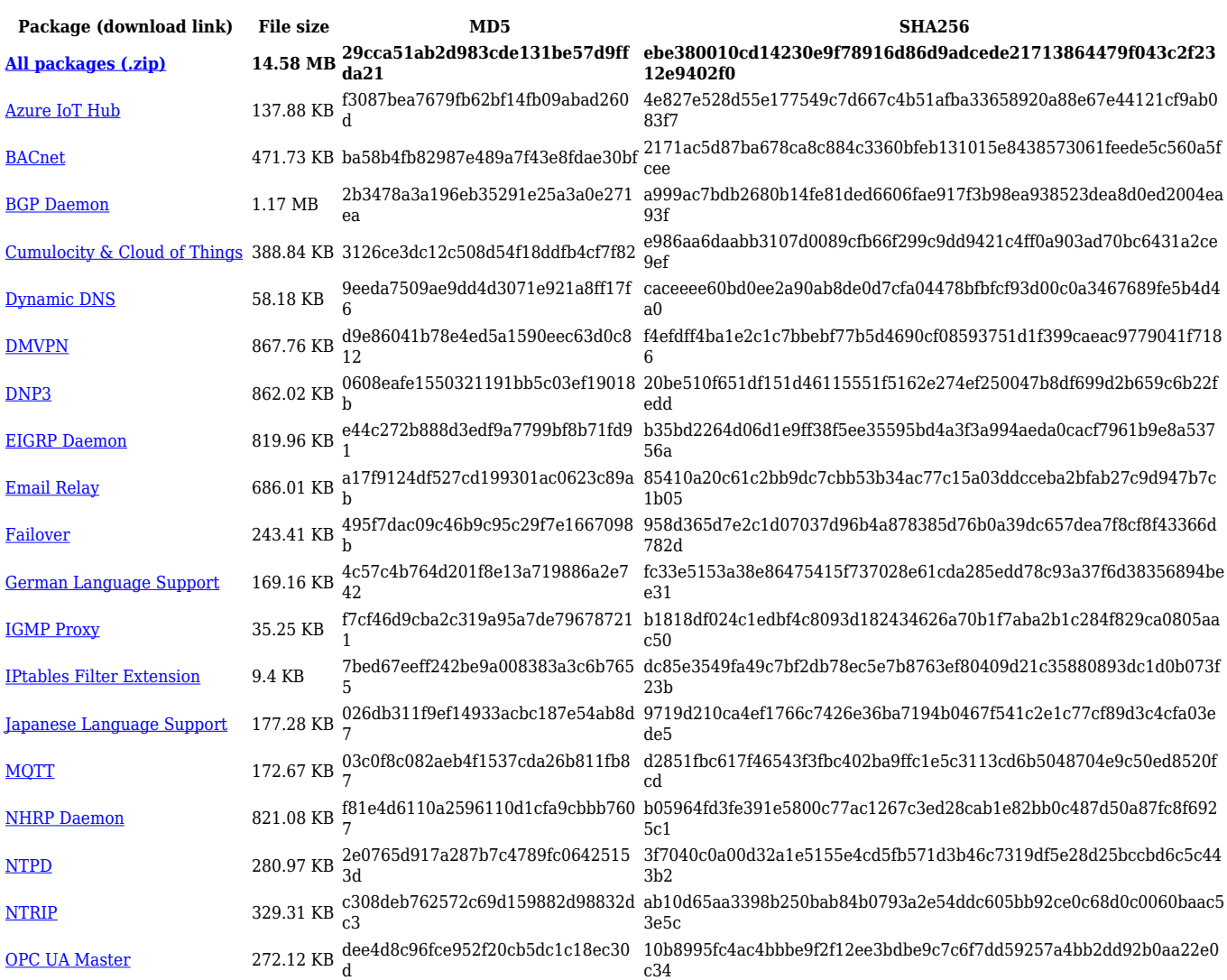

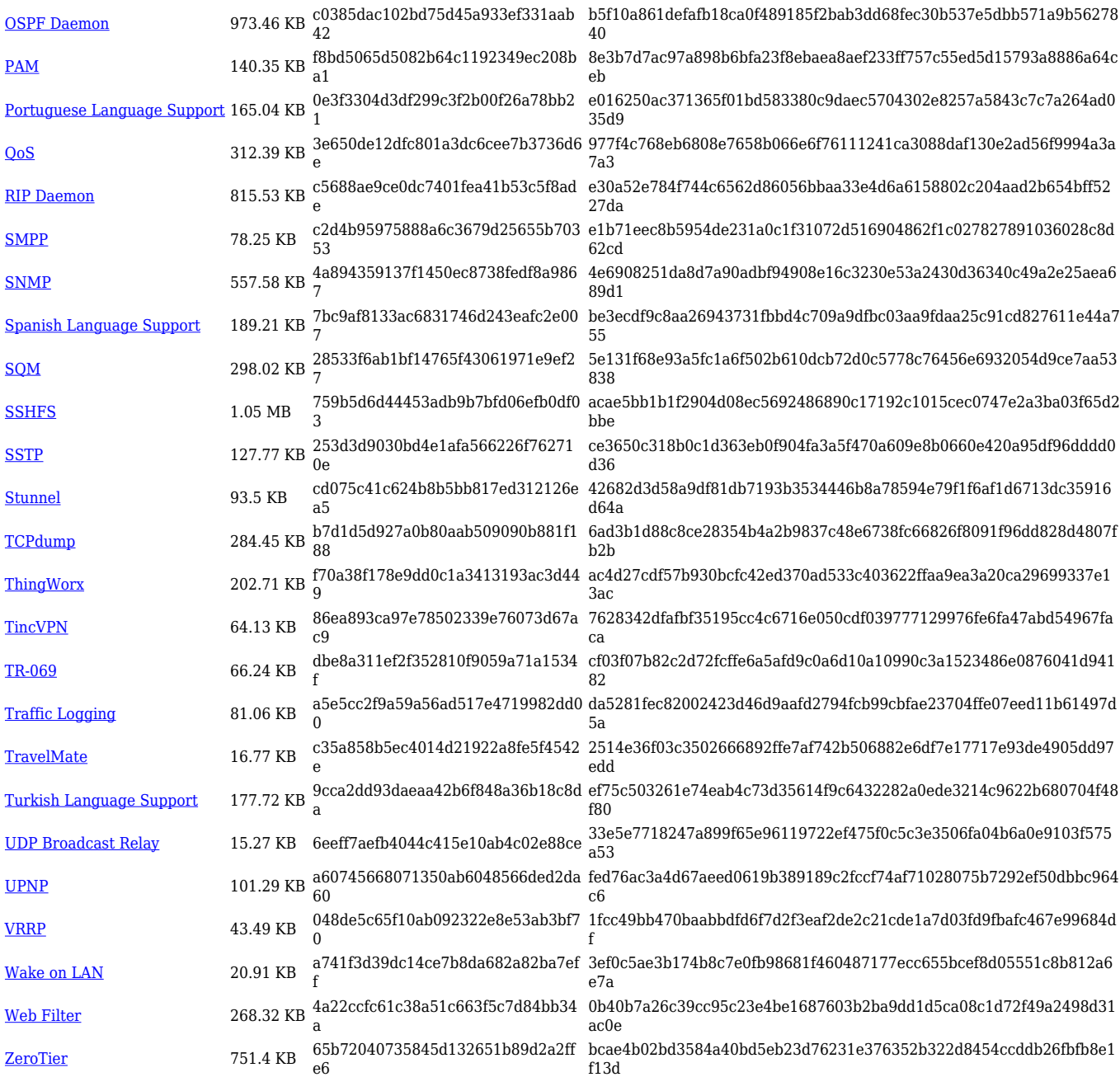

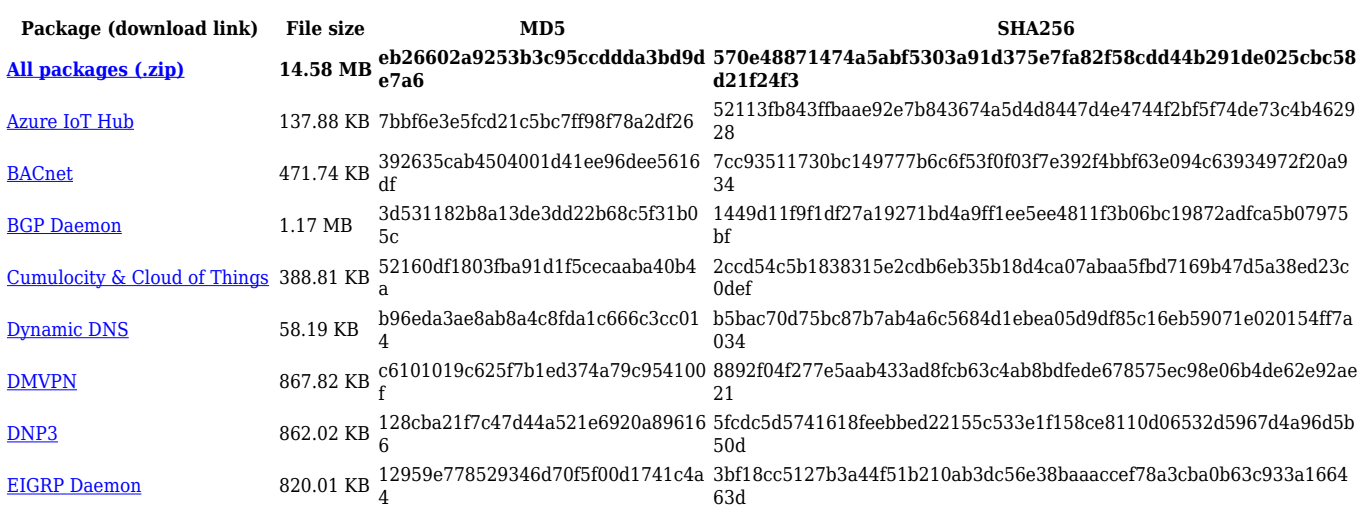

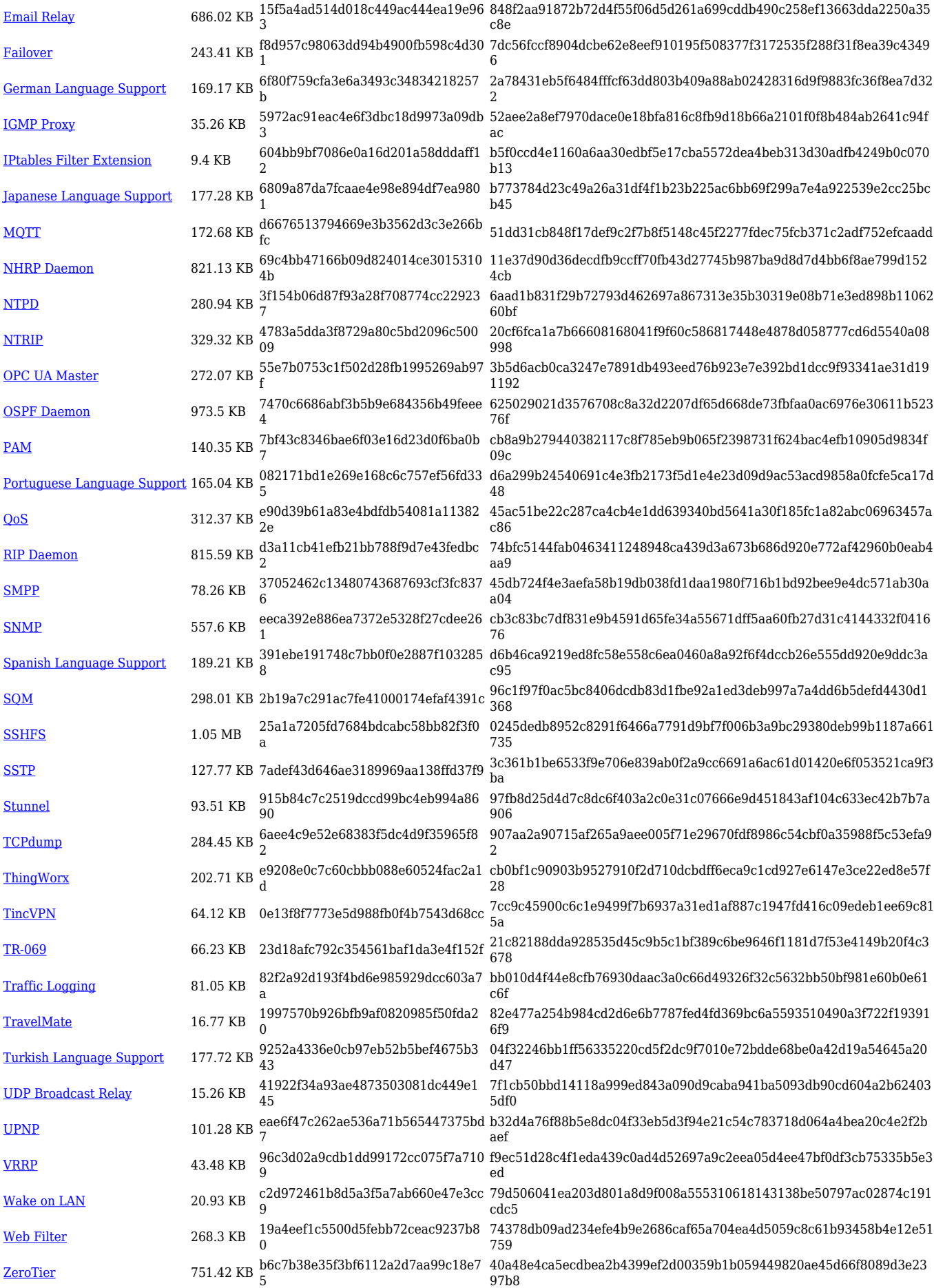

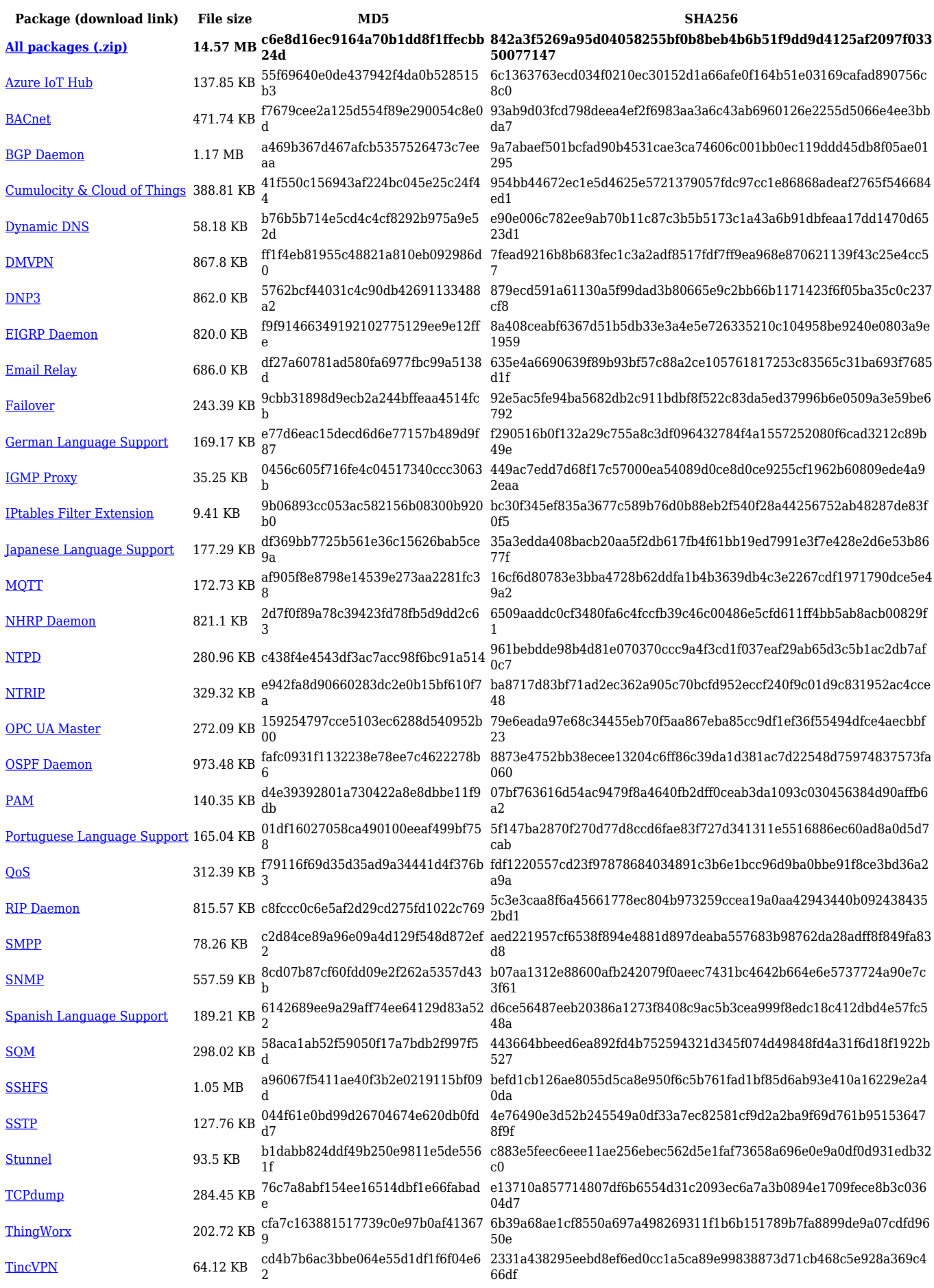

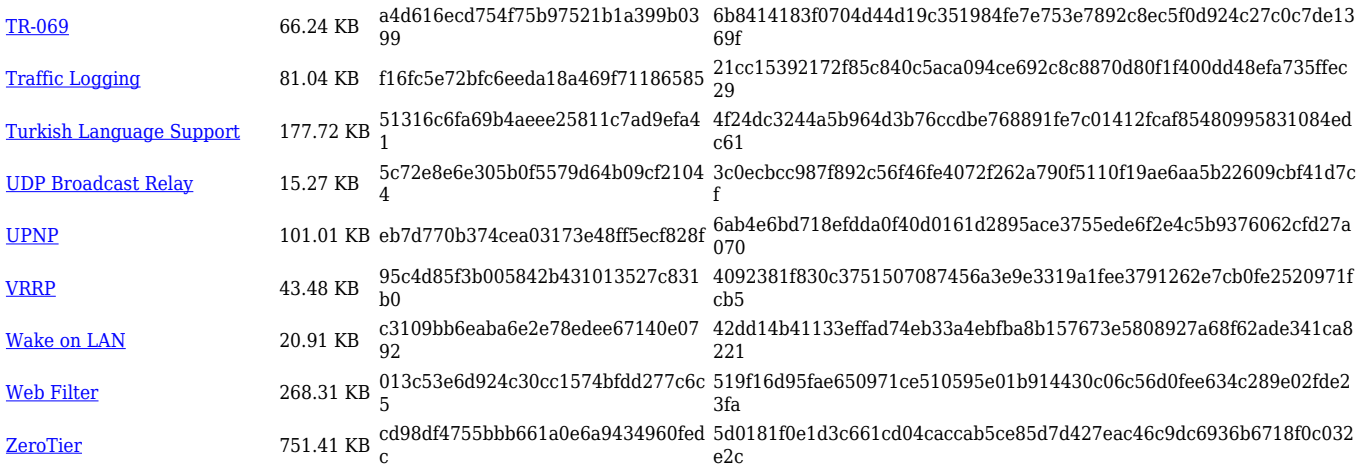

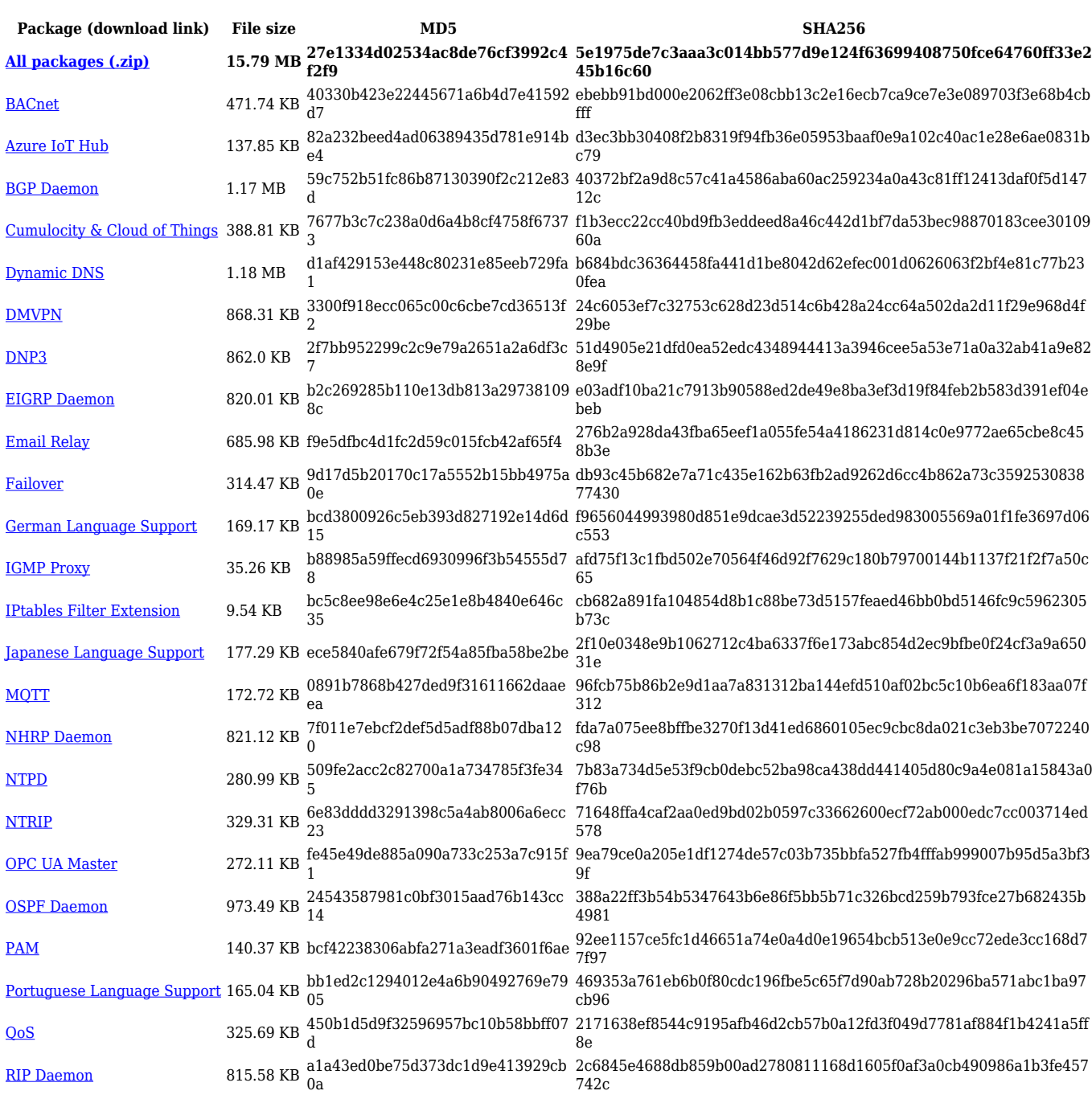

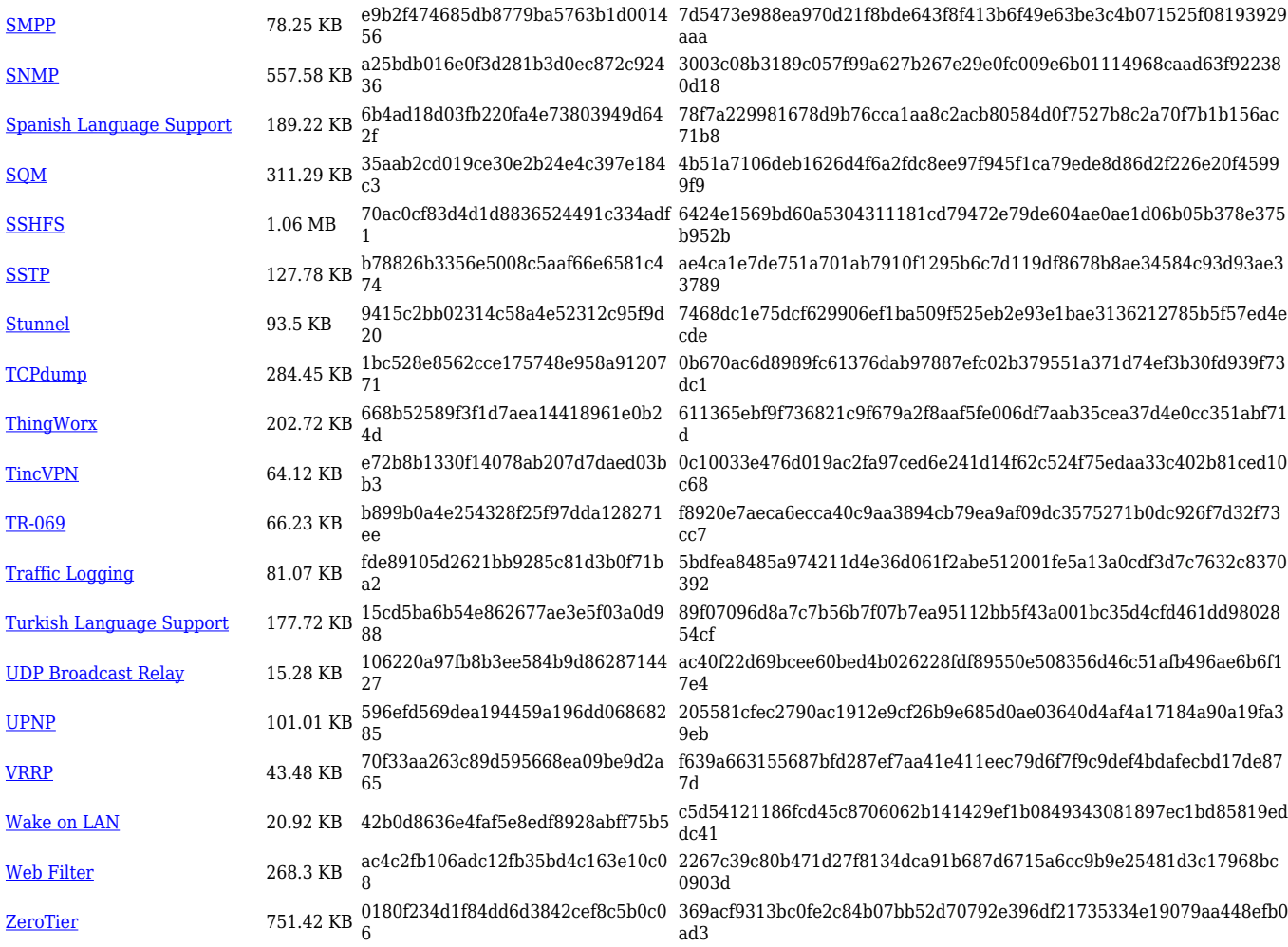

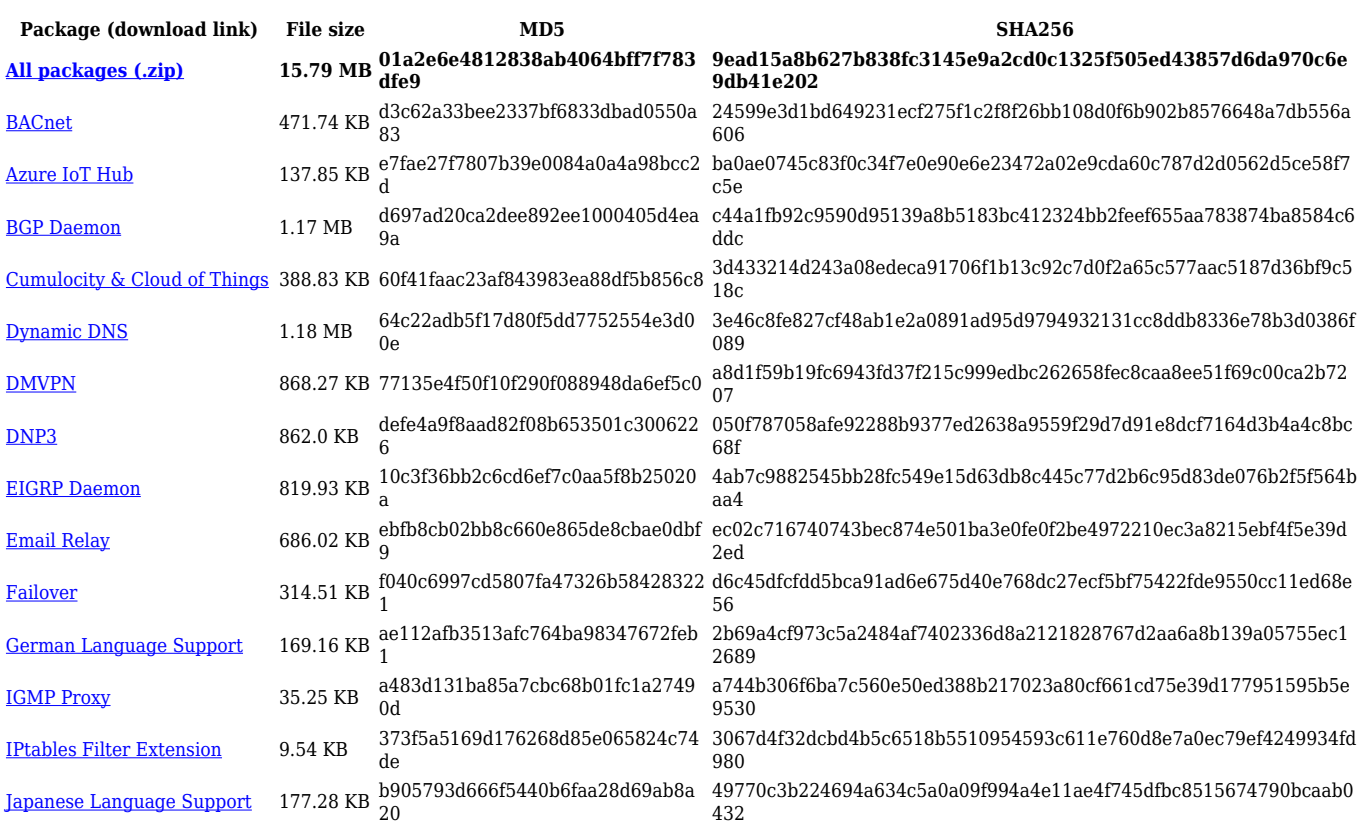

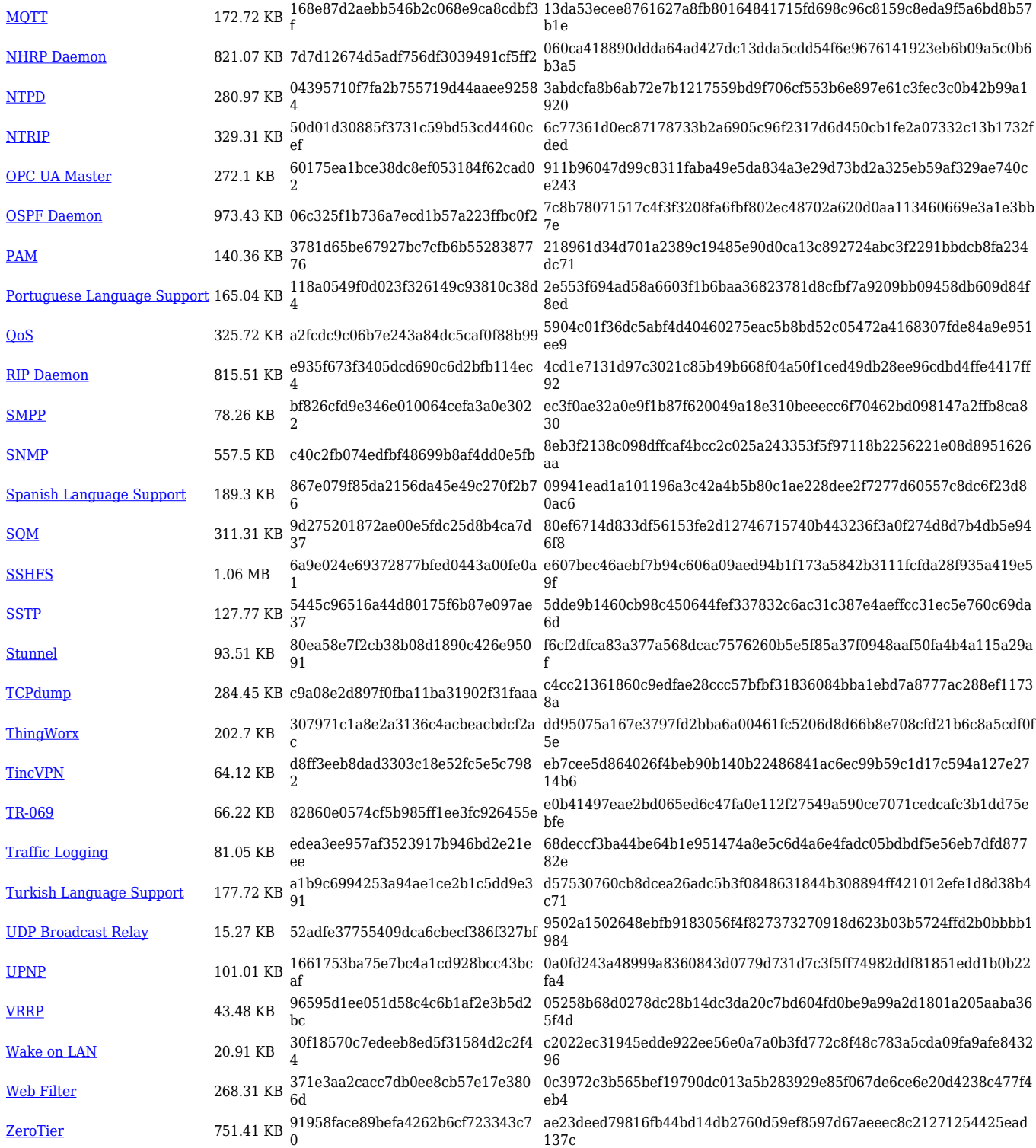

### **TRB2\_R\_00.07.04**

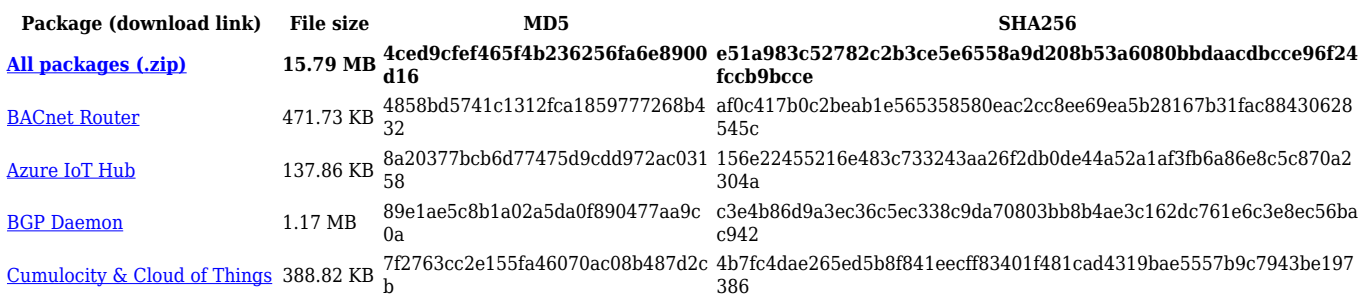

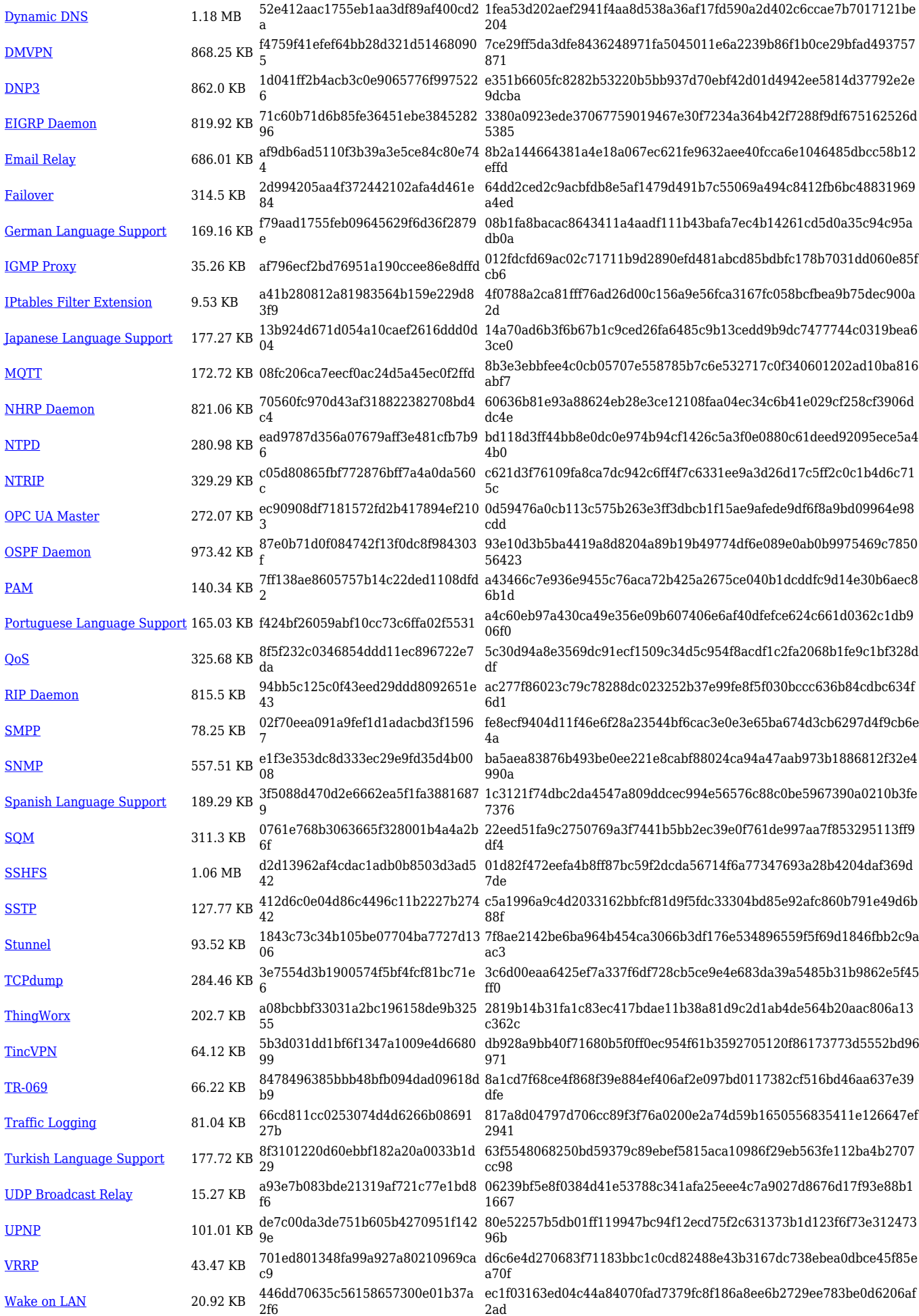

[Web Filter](https://opkg.teltonika-networks.com/737ec33cd886f1c7d64dce9285485bd349325e9944c840c20cb45bb4c325e010/wiki/web_filter.tar.gz) 268.3 KB cb721589fb3bc44c502d7b56cb8527 1a 0ee9ec858aef015b432776e774e2f0643a0c52c92d124a046aff07923e89d 233

#### [ZeroTier](https://opkg.teltonika-networks.com/737ec33cd886f1c7d64dce9285485bd349325e9944c840c20cb45bb4c325e010/wiki/zerotier.tar.gz) 751.42 KB f20a83688ade7a6bd97397c2fbd9dc 3f

c551e4fafb39c388a4a5d5507b1e56e2336dbbe0e5ad756e8bdafe31d9a1 17fd

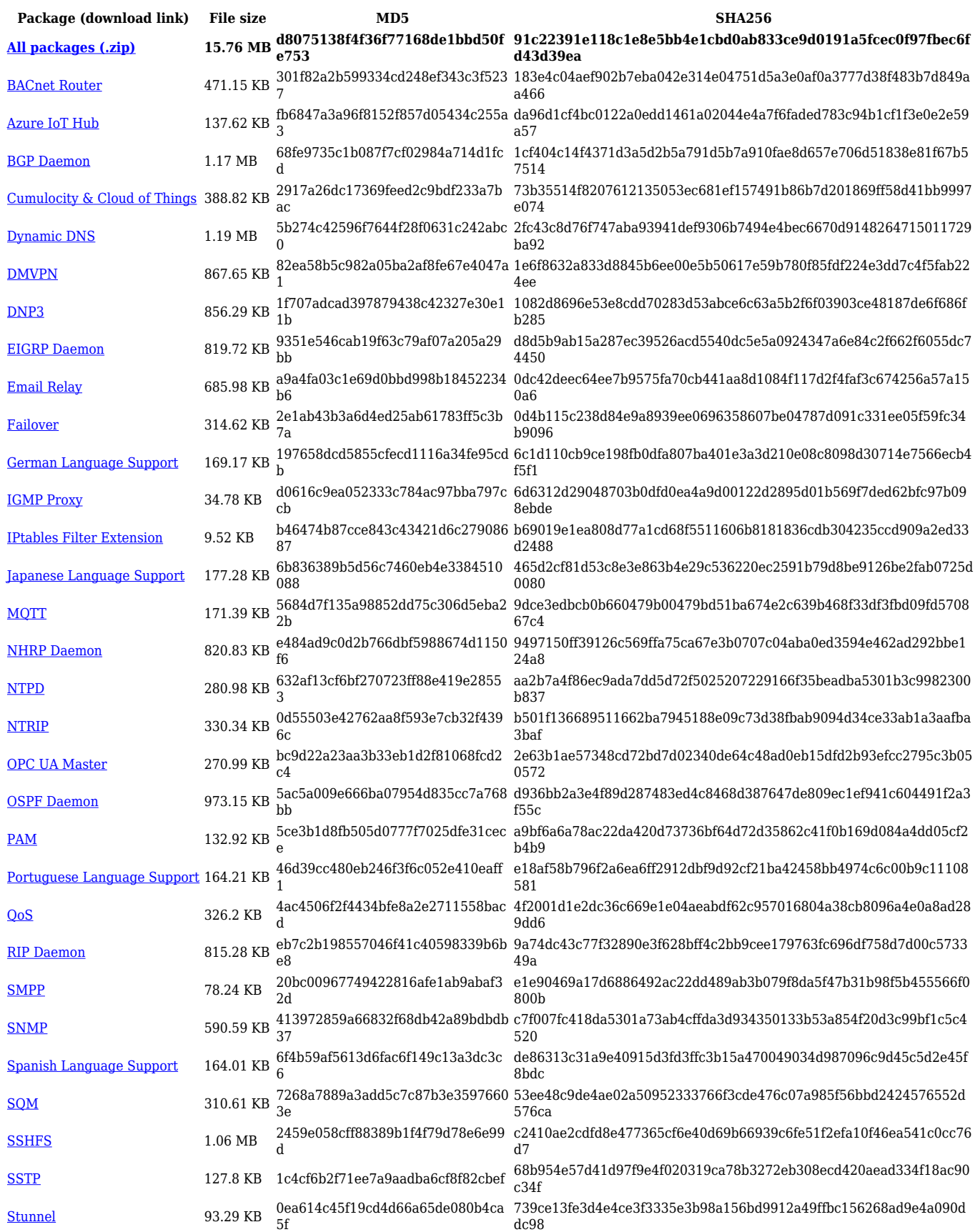

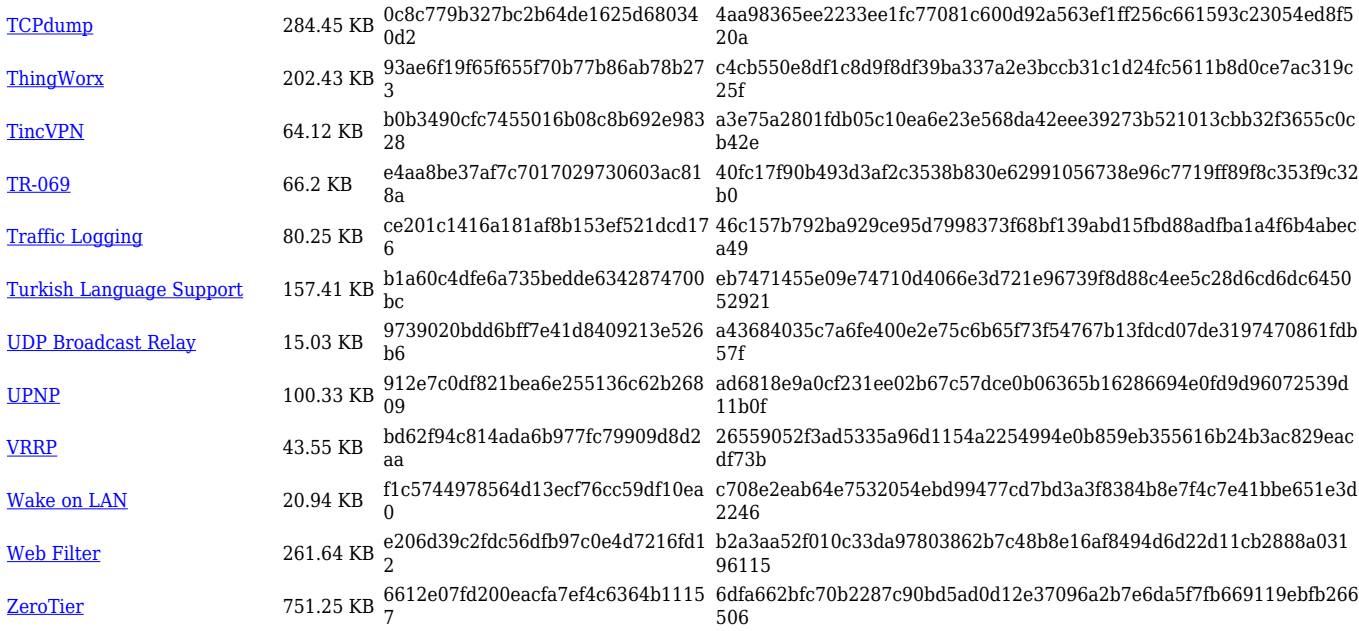

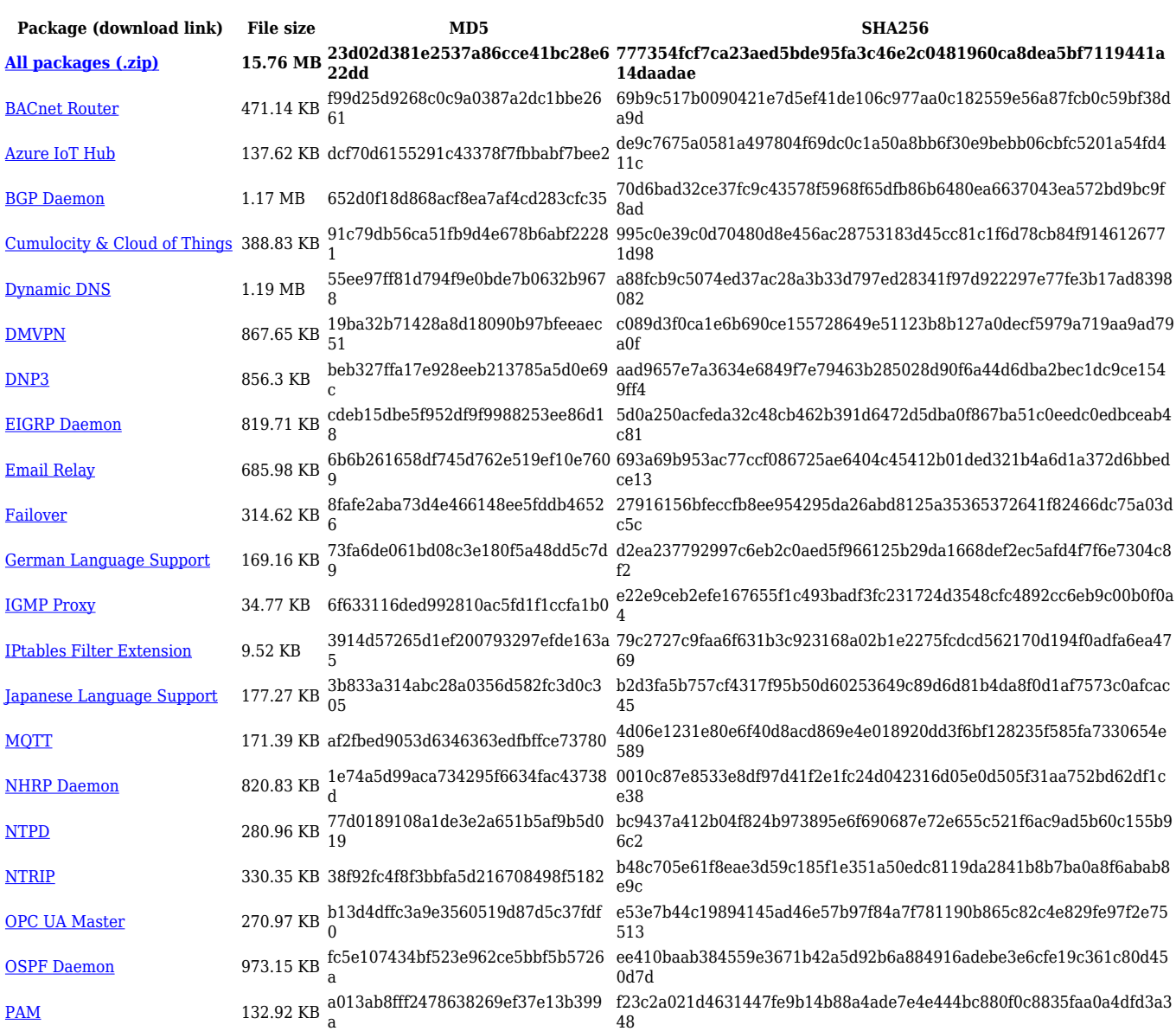

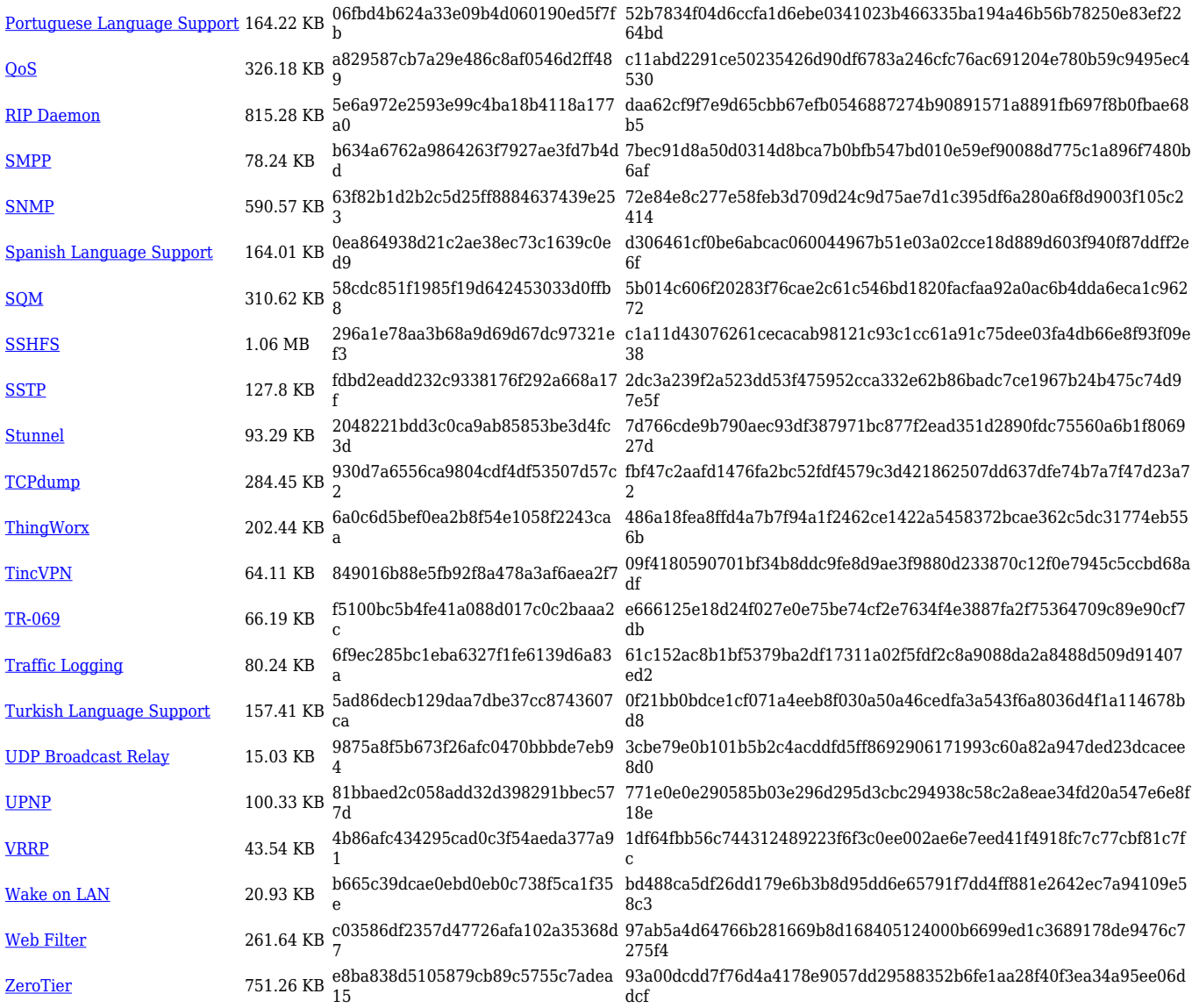

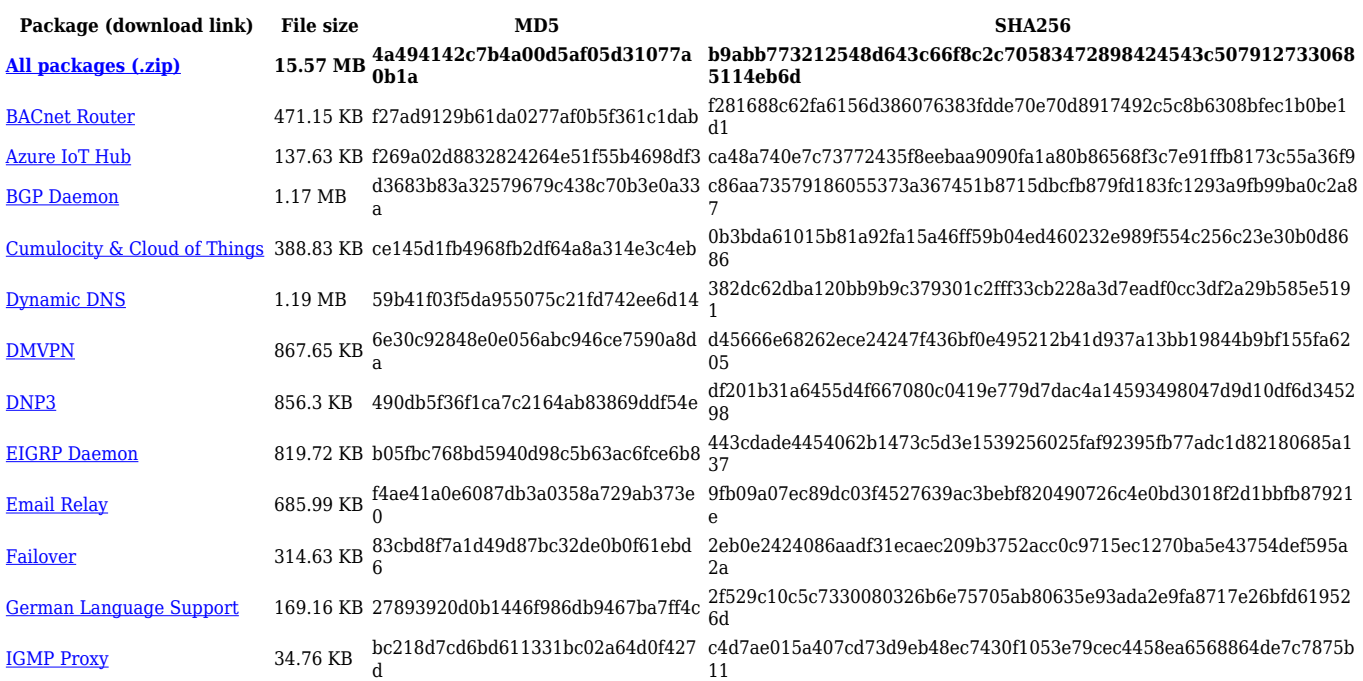

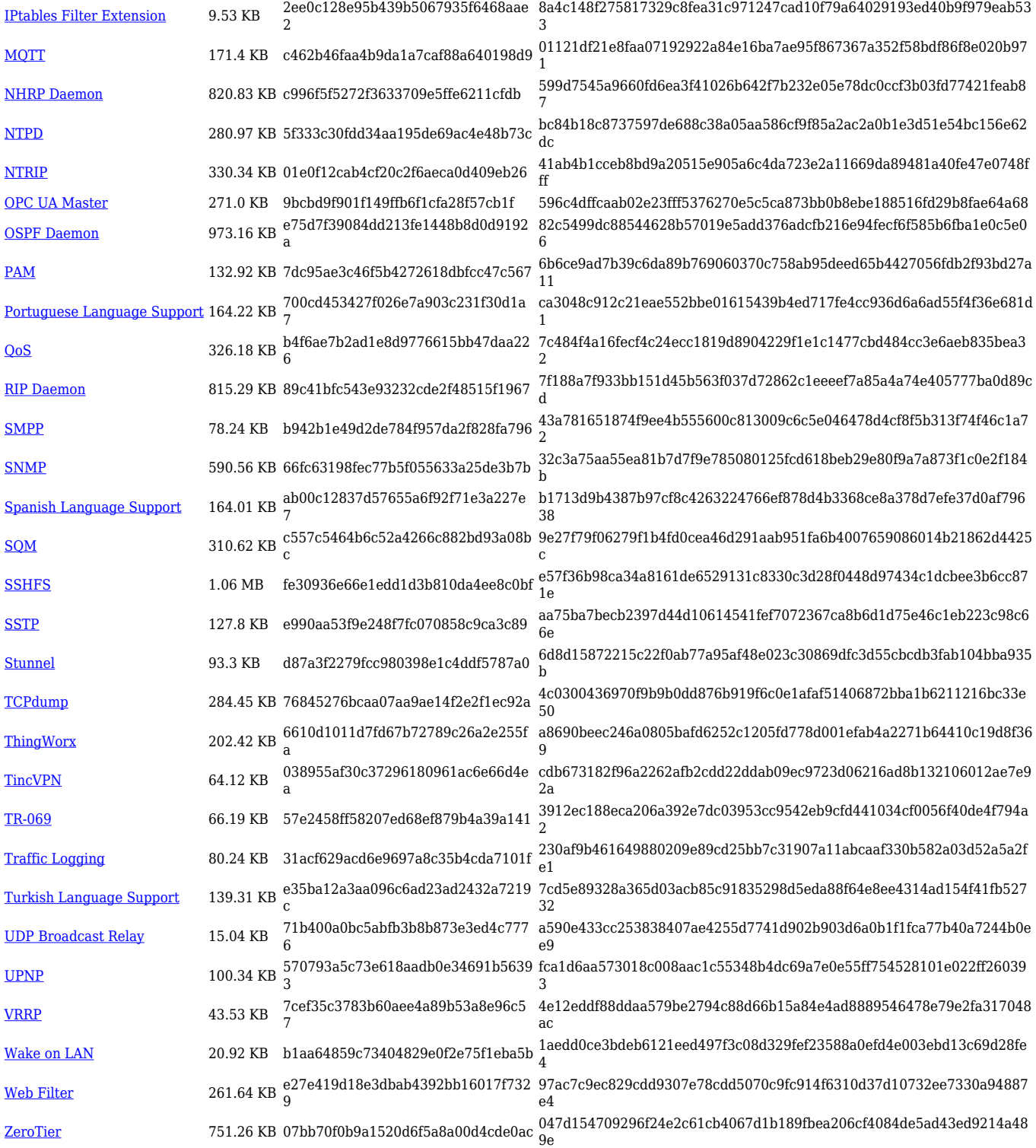

### **TRB2\_R\_00.07.03**

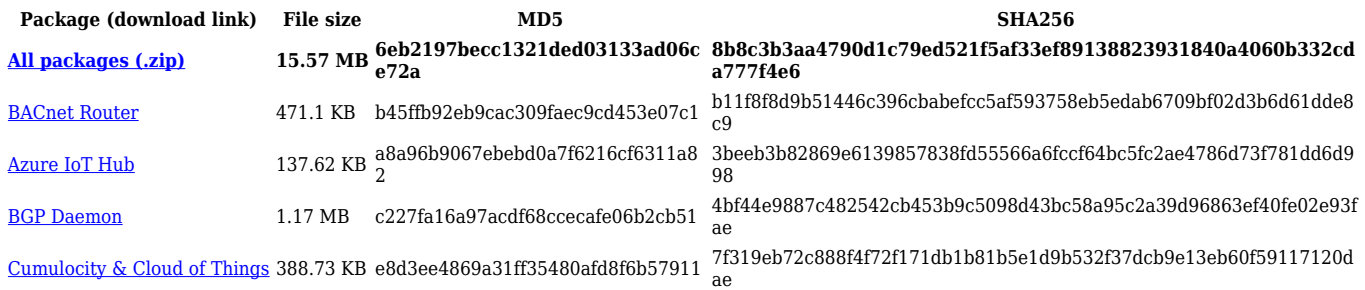

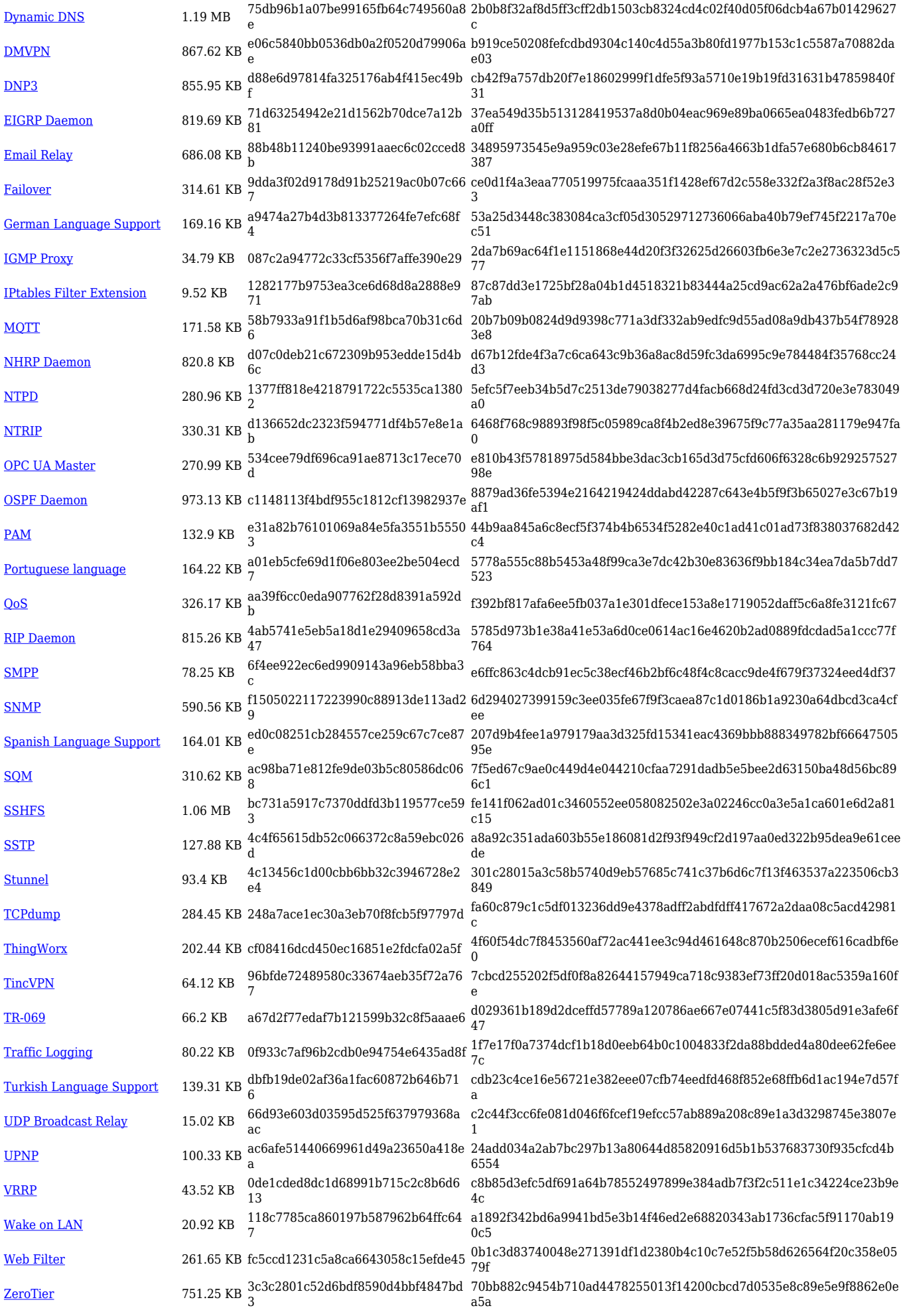

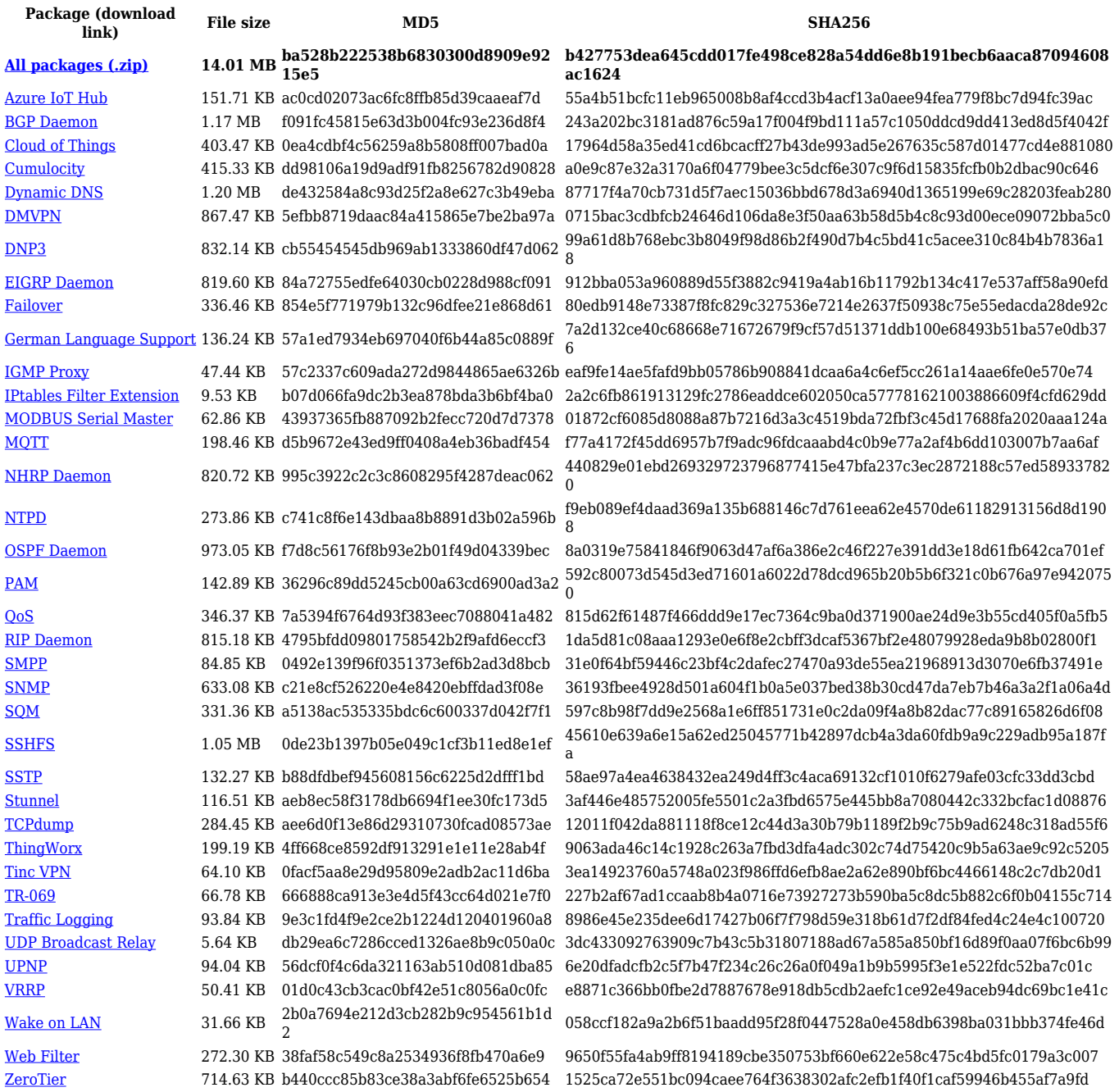

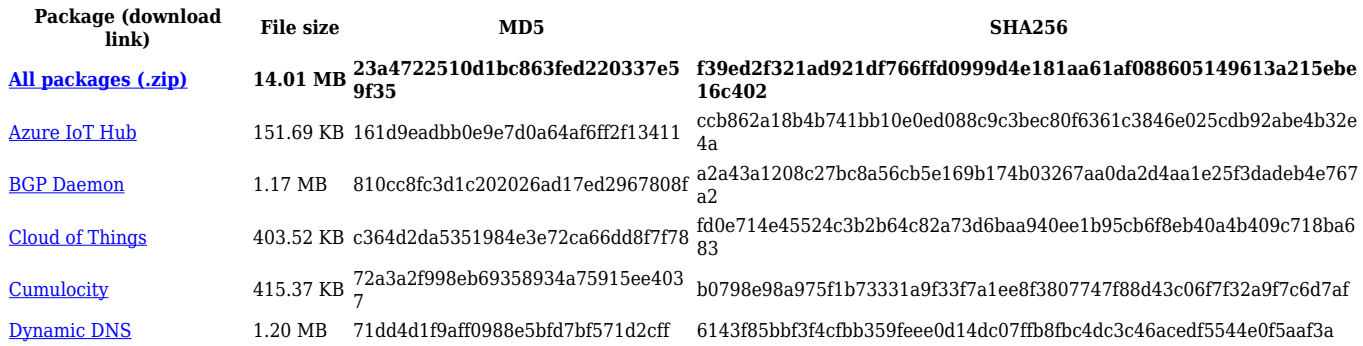

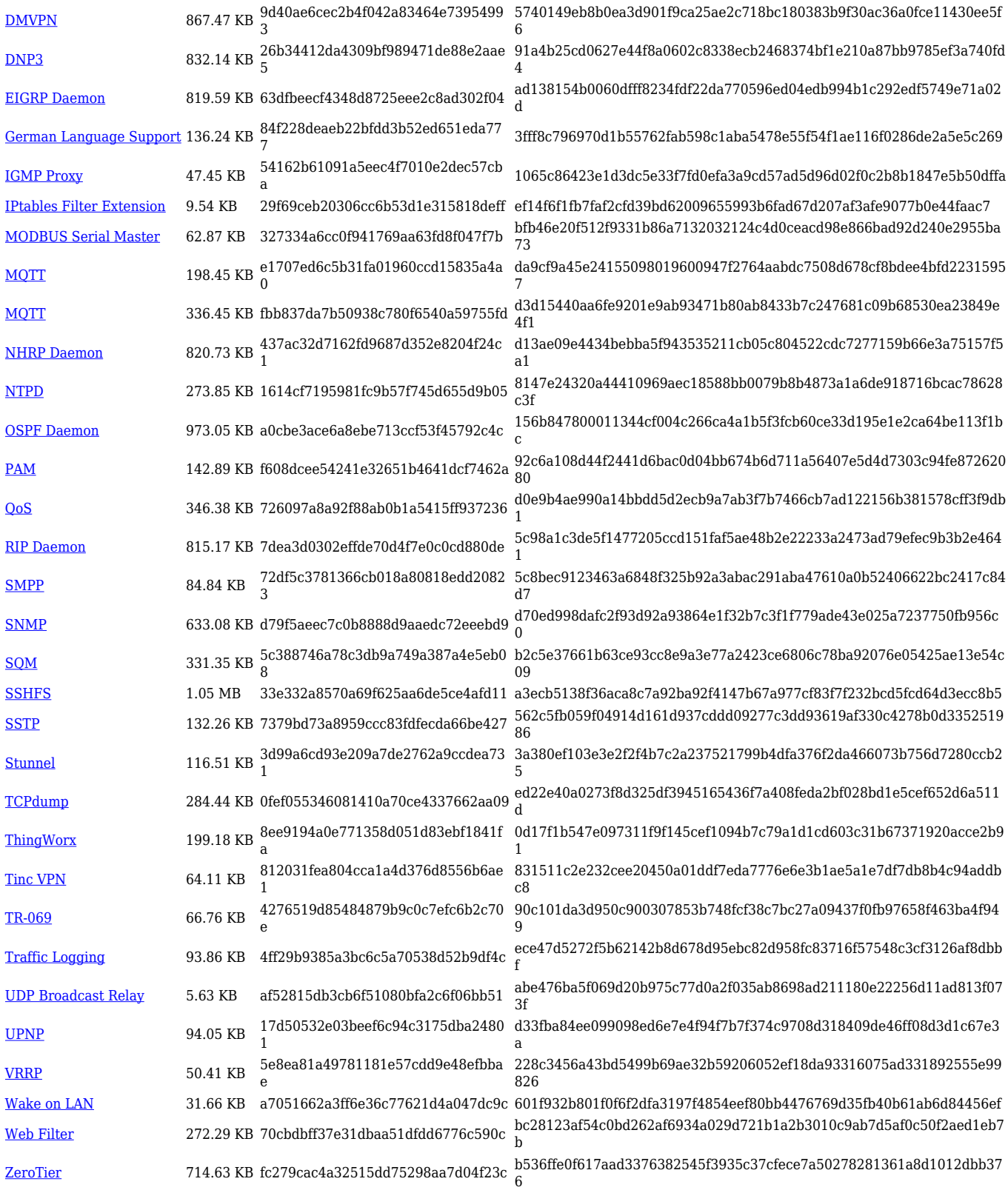

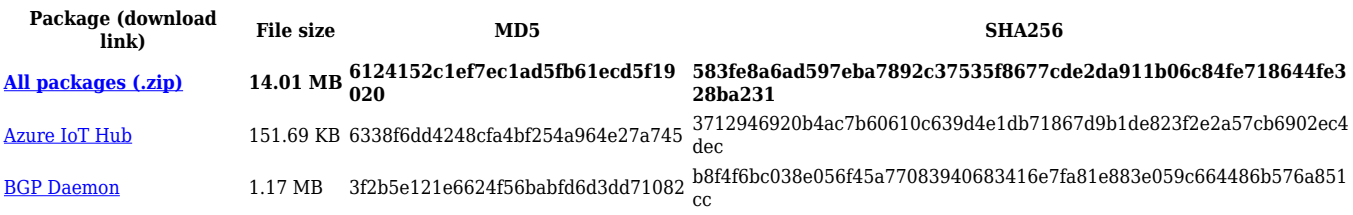

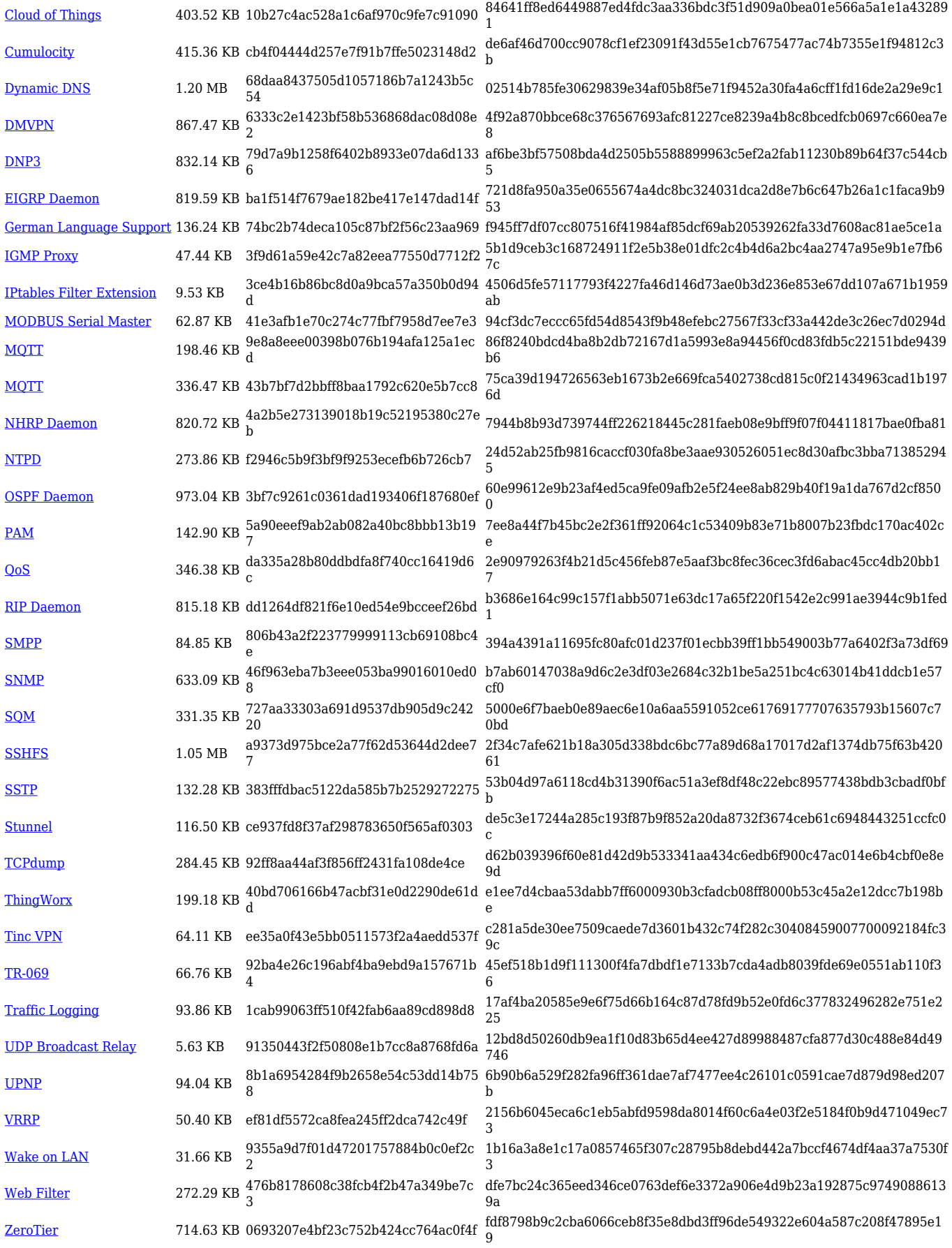

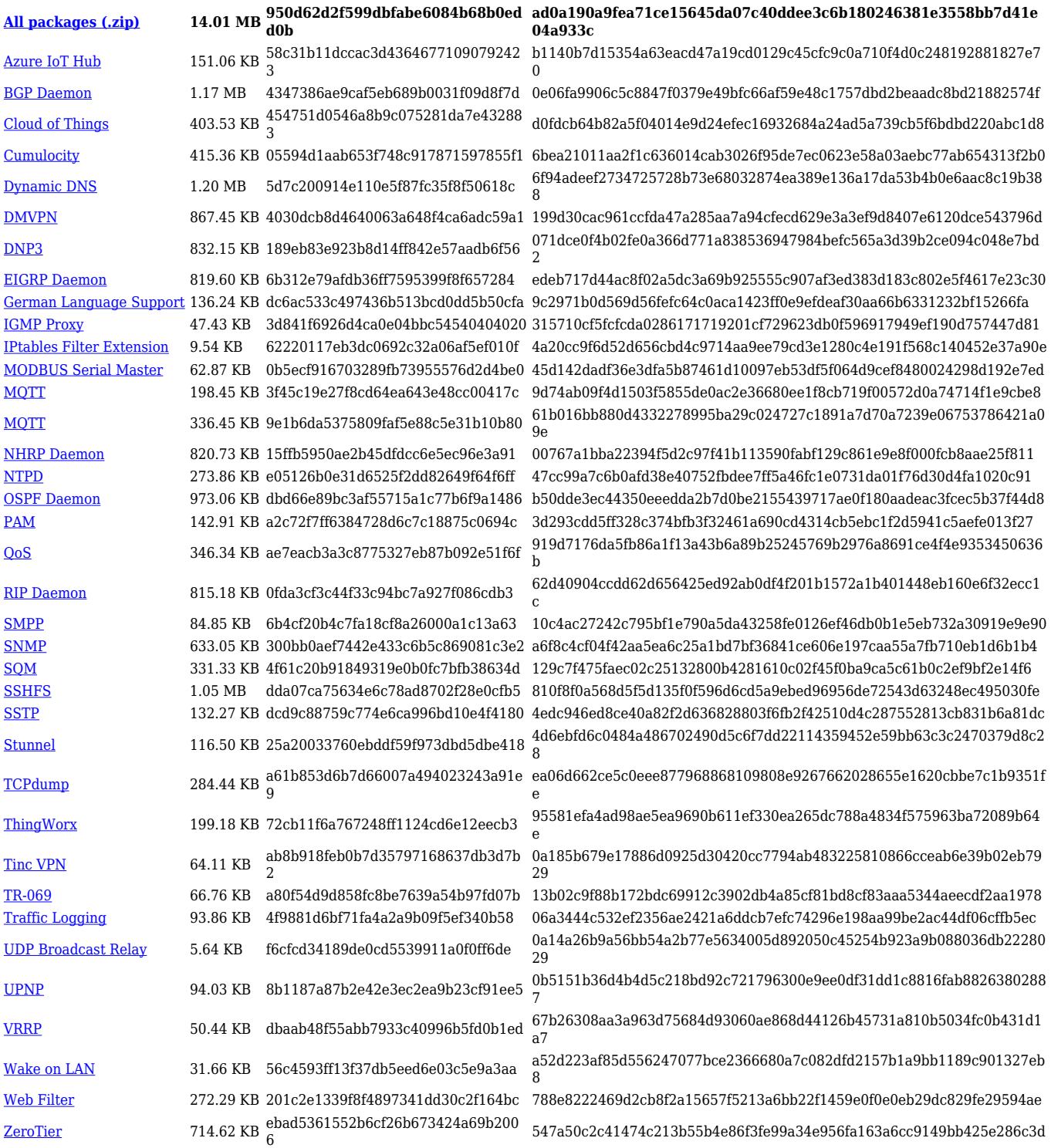

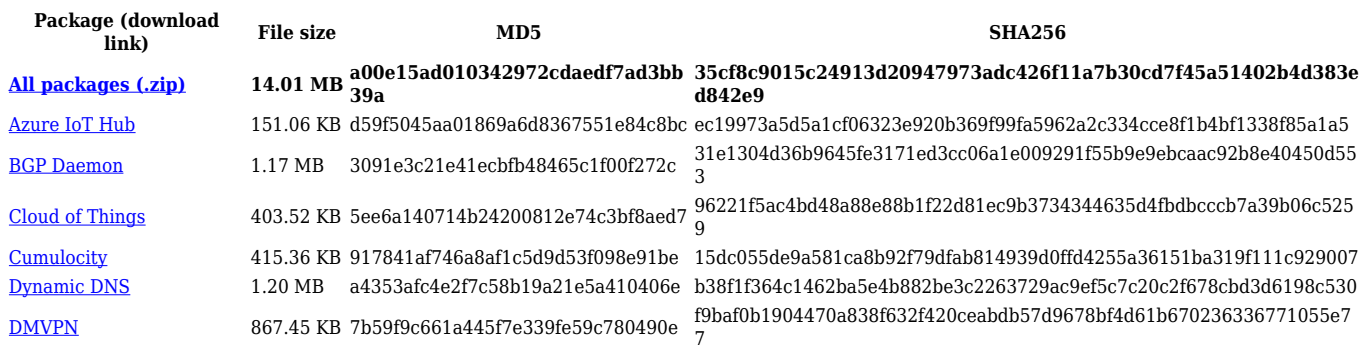

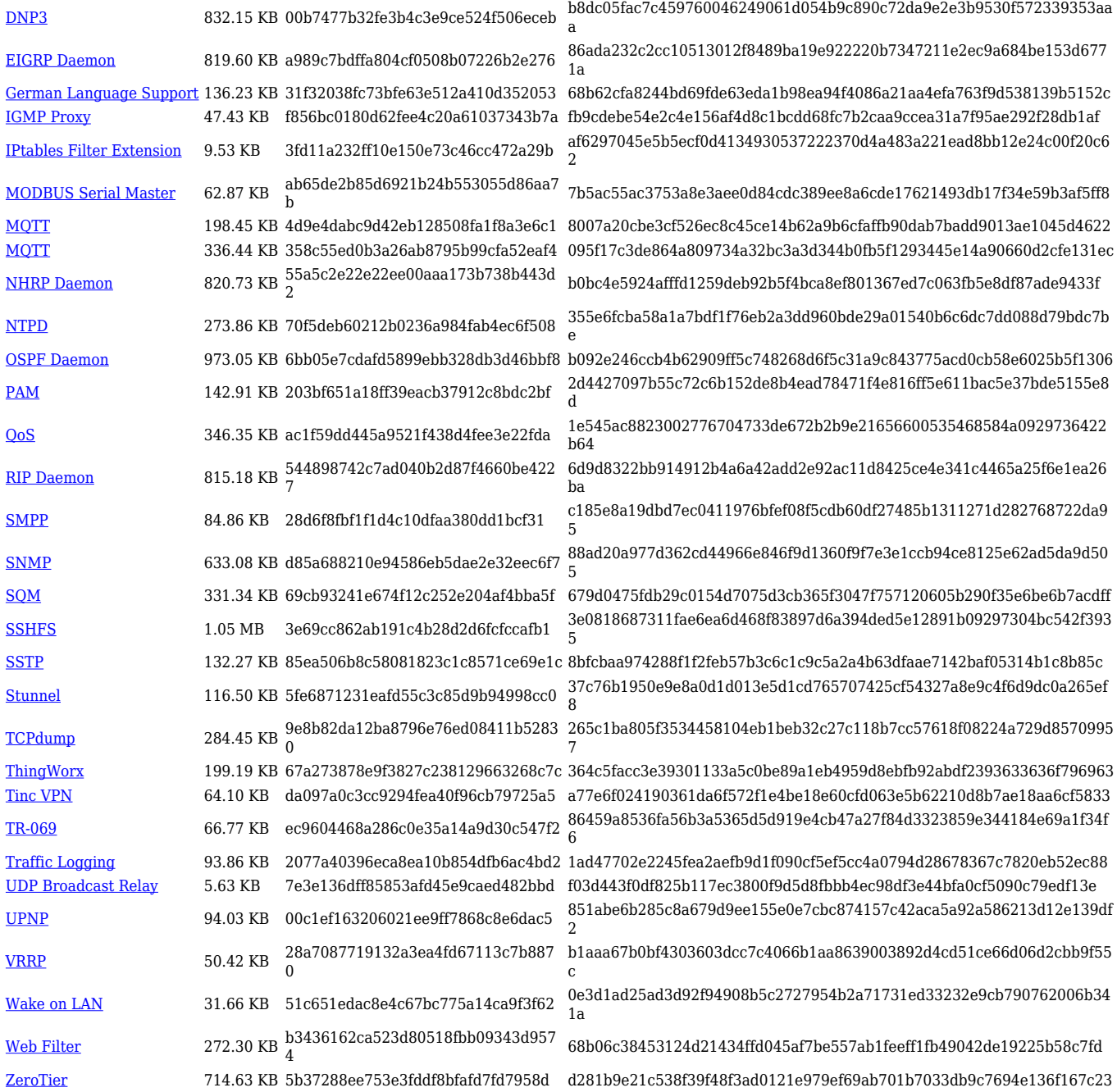

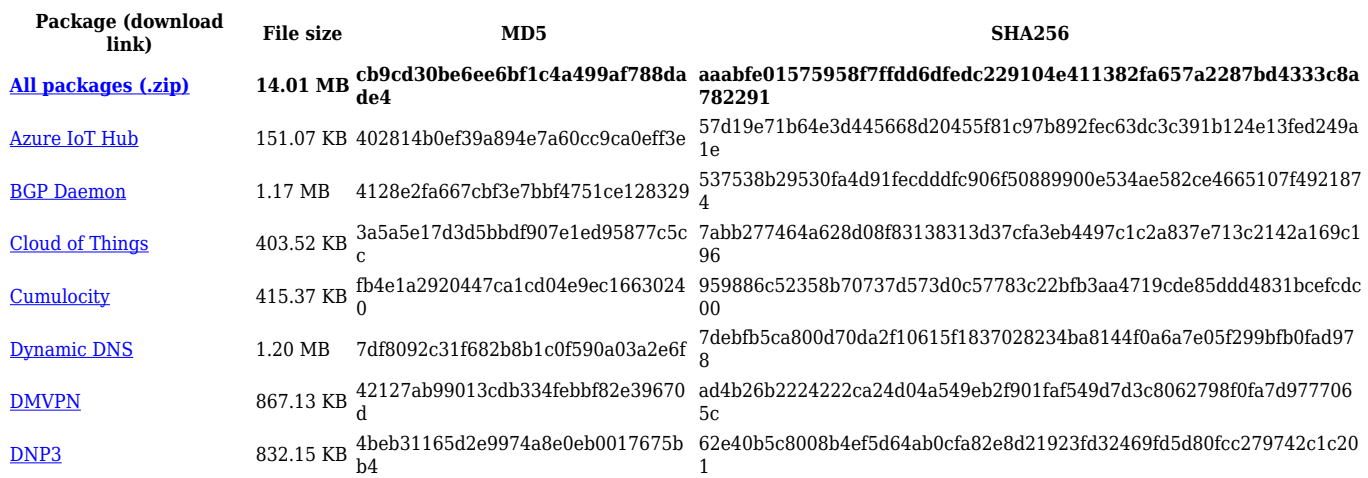

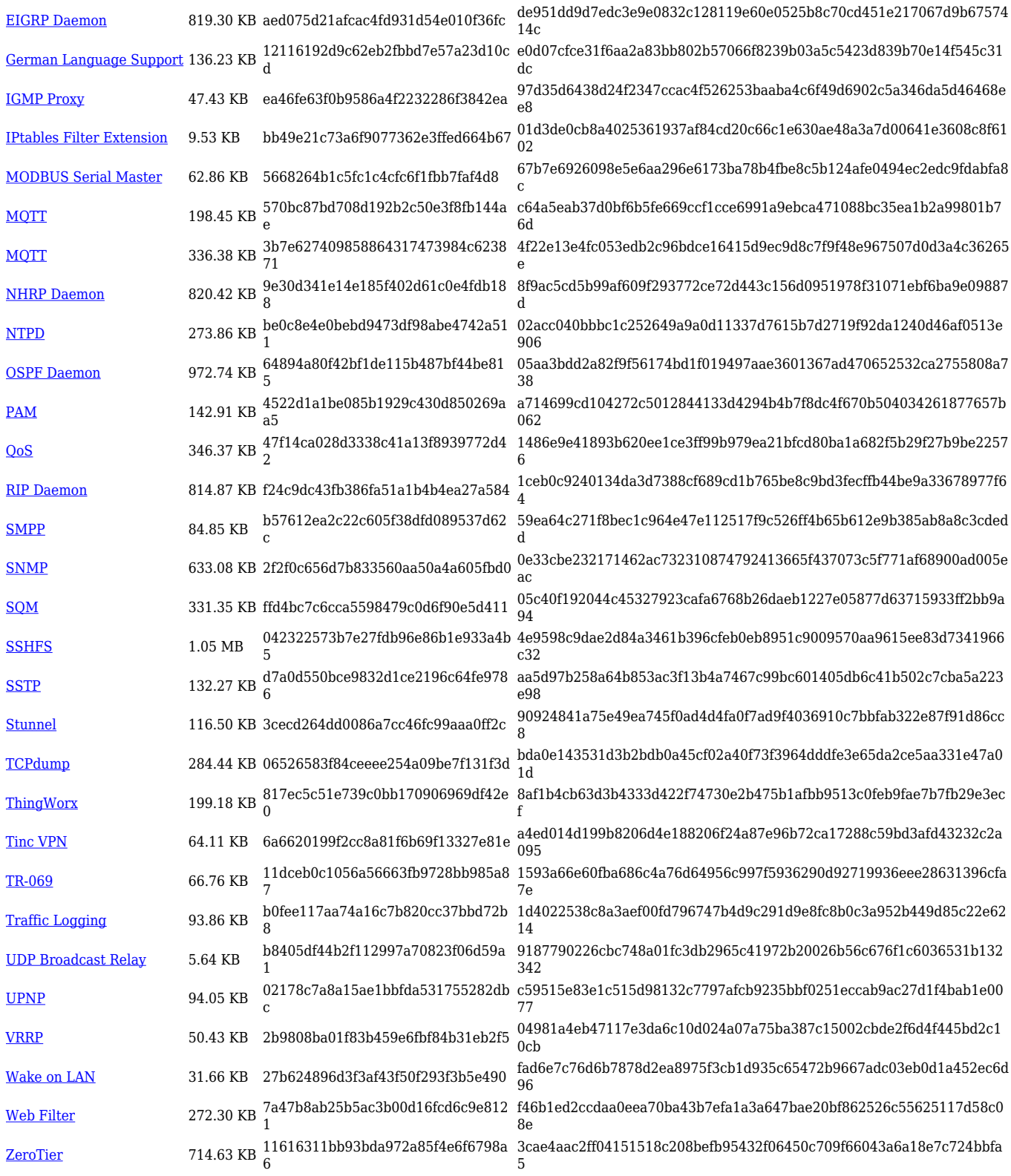

### **TRB2\_R\_00.07.02**

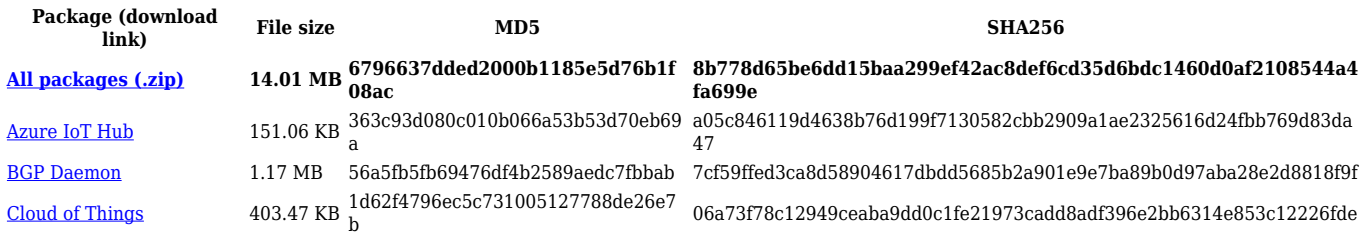

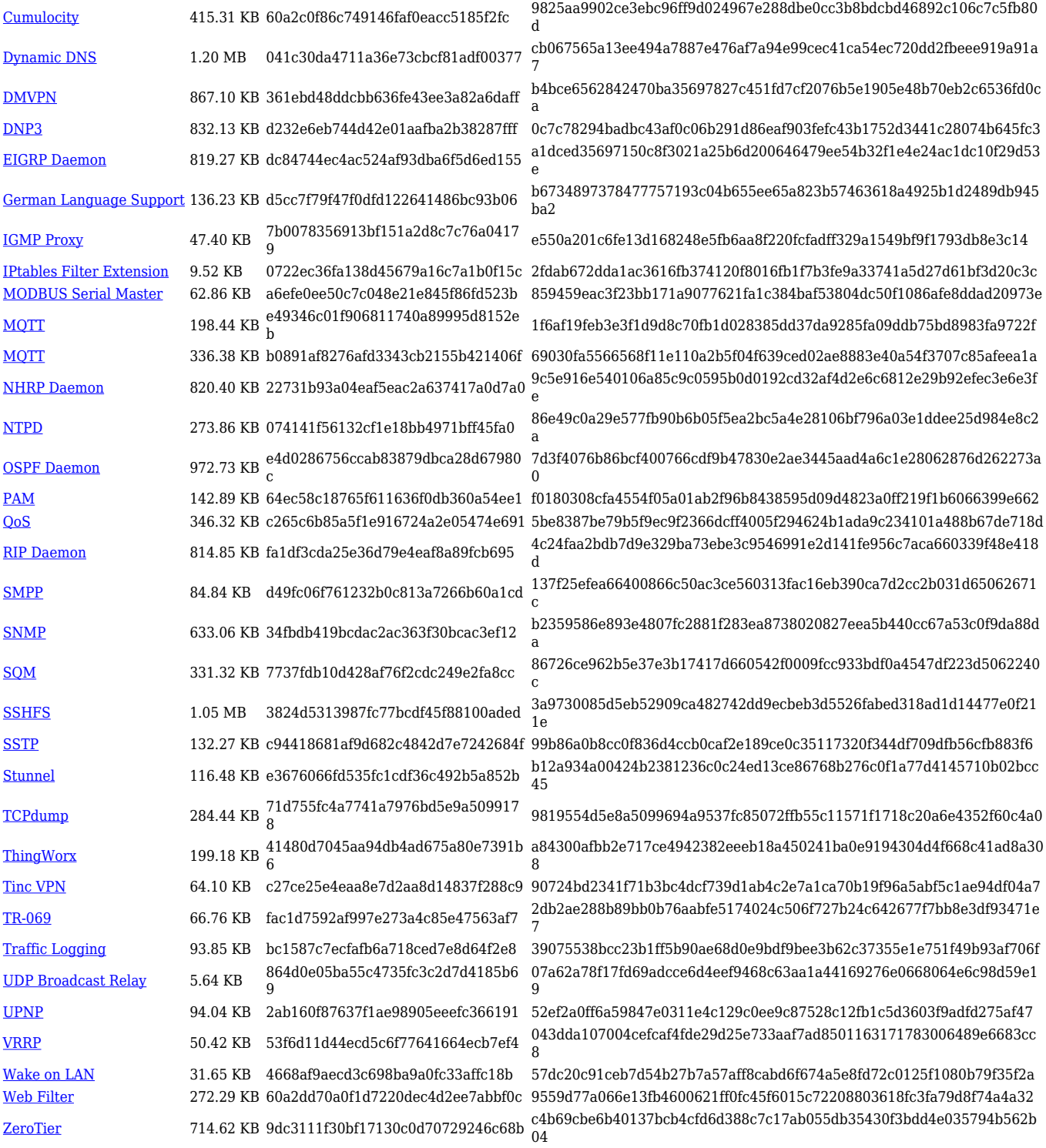

## **Zipped Packages (from 07.00 to 07.02)**

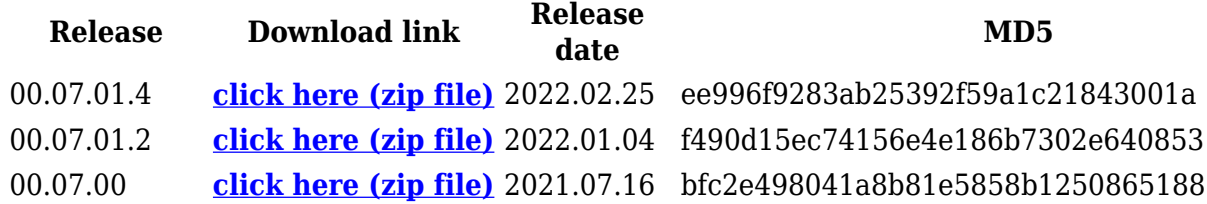

## **Changelog**

**For individual package changes, please check full [changelog.](http://wiki.teltonika-networks.com/view/Global_RUTOS_changelog)**

### **Archive Packages**

Archive packages (supported on FW version **TRB2\_R\_00.02.06.1** and lower) can be found in [TRB245 Package Downloads \(Archive\)](http://wiki.teltonika-networks.com/view/TRB245_Package_Downloads_(Archive)) page.